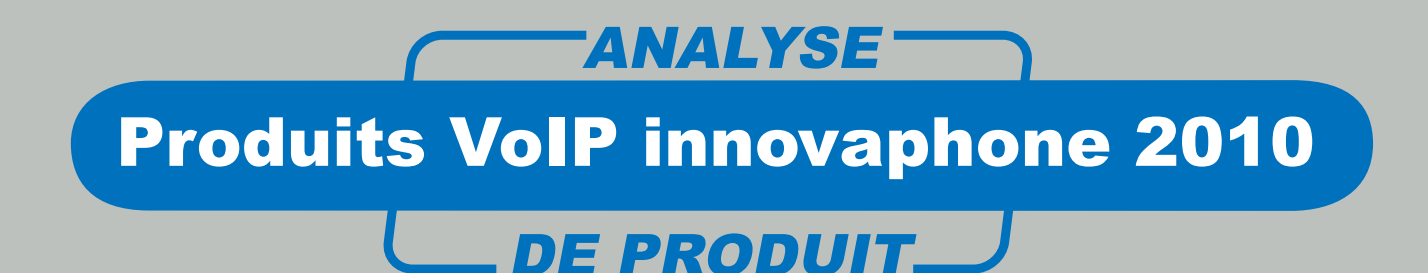

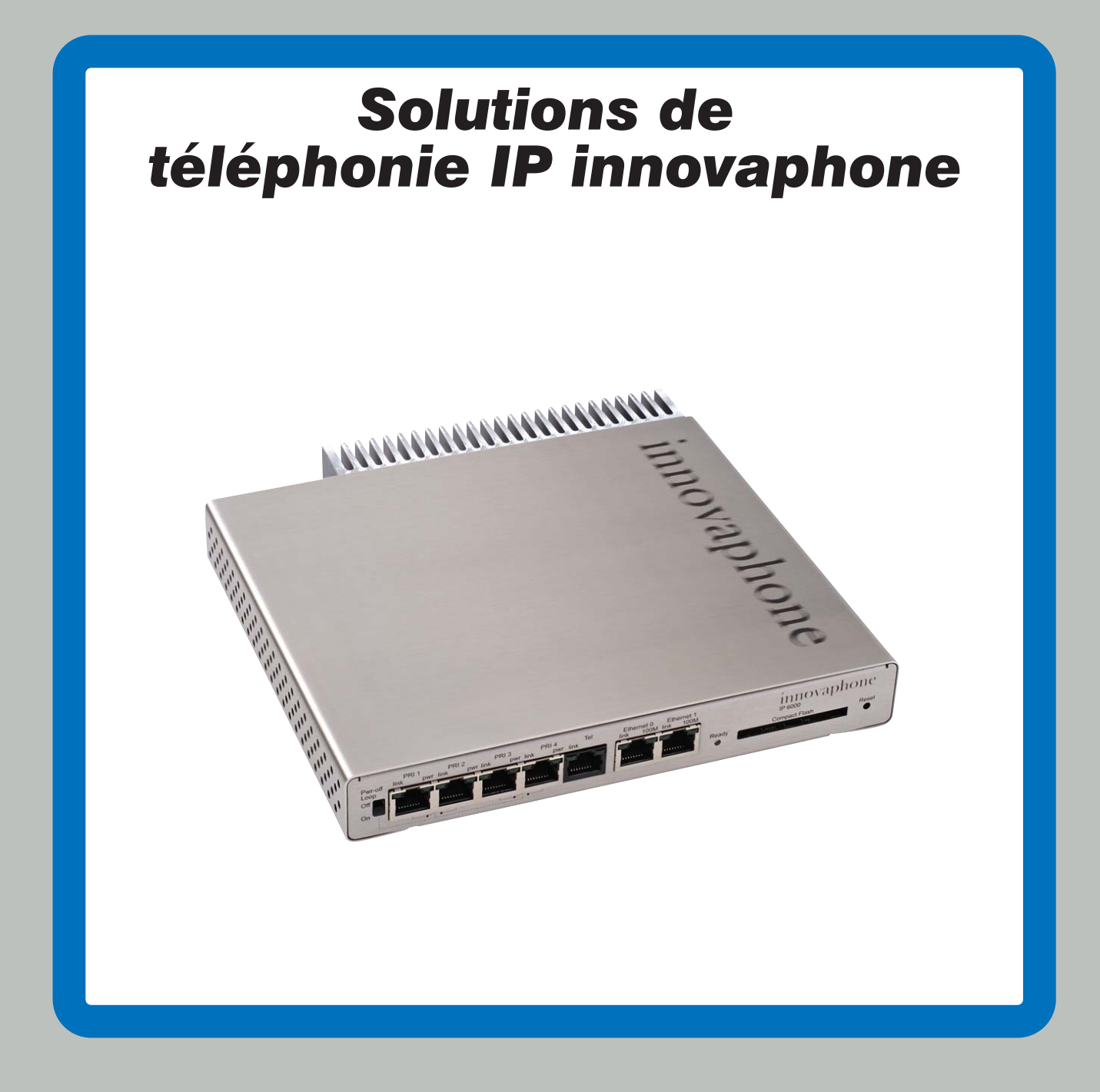

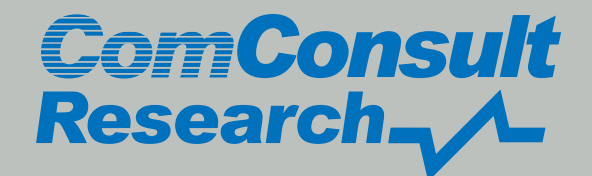

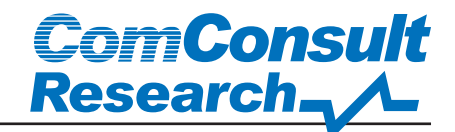

Cet ouvrage est protégé dans son intégralité par des droits d'auteur. Tous droits réservés exclusivement à la société Com-Consult Technologie Information GmbH, Pascalstraße 25, 52076 Aachen.

Tous remaniements, reproductions en particulier à des fins de réimpression, de reproduction sous quelque forme que ce soit, de commercialisation et de traduction dans d'autres langues sont soumises à l'autorisation écrite préalable de la société ComConsult Technologie Information GmbH. La reproduction de cet ouvrage ou d'extraits de cet ouvrage par voie électronique ou photomécanique, ainsi que leur mise en mémoire au moyen de systèmes électroniques ou mécaniques, leur traitement, leur exploitation systématique ou leur diffusion sans l'autorisation écrite de l'éditrice, sont interdits.

Les auteurs, comme l'éditeur ont travaillé avec le plus grand soin à l'élaboration d'un document exempt d'erreurs. Toute responsabilité est déclinée en cas d'erreurs, d'omissions éventuelles, ou d'interprétations erronées du contenu lors de l'utilisation ou de la réalisation des scénarios décrits.

Les CDs joints, tout comme les textes imprimés, sont protégés par des droits d'auteur. Toute responsabilité est déclinée pour d'éventuels dommages sur le logiciel ou le matériel, pour les dommages occasionnés par l'utilisation de programmes ainsi que pour le dysfonctionnement du logiciel sur le CD-ROM.

Toute responsabilité du fait des produits est exclue.

Tous les noms de produits, marques, appellations, noms commerciaux, désignations de produits, etc., mentionnés même sans annotation spéciale sont protégés par la législation en vigueur sur les marques déposées et la protection des marques et ne sont pas librement utilisables. Les auteurs et l'éditrice se conforment pour l'essentiel à la terminologie utilisée par les fabricants.

ComConsult Research représente le Laboratoire d'essai Produit et Technologie de la société ComConsult Technologie Information GmbH

Copyright de l'édition allemande: © 2010 by ComConsult Technologie Information GmbH

Deuxième édition entièrement remaniée du 20 juillet 2010

N'hésitez pas à nous adresser vos commentaires et questions:

ComConsult Technologie Information GmbH Pascalstraße 25 • 52076 Aachen

 $\hat{\mathbf{a}}$  +49 (2408) 955 400 •  $\hat{=}$  +49 (2408) 955 399

E-Mail: Hoechel@comconsult-research.com

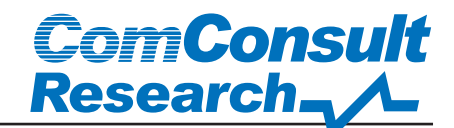

# Analyse de produit

# **Produits VoIP innovaphone 2010**

**Markus Geller**

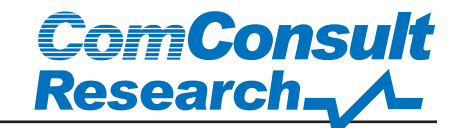

#### **Sommaire**

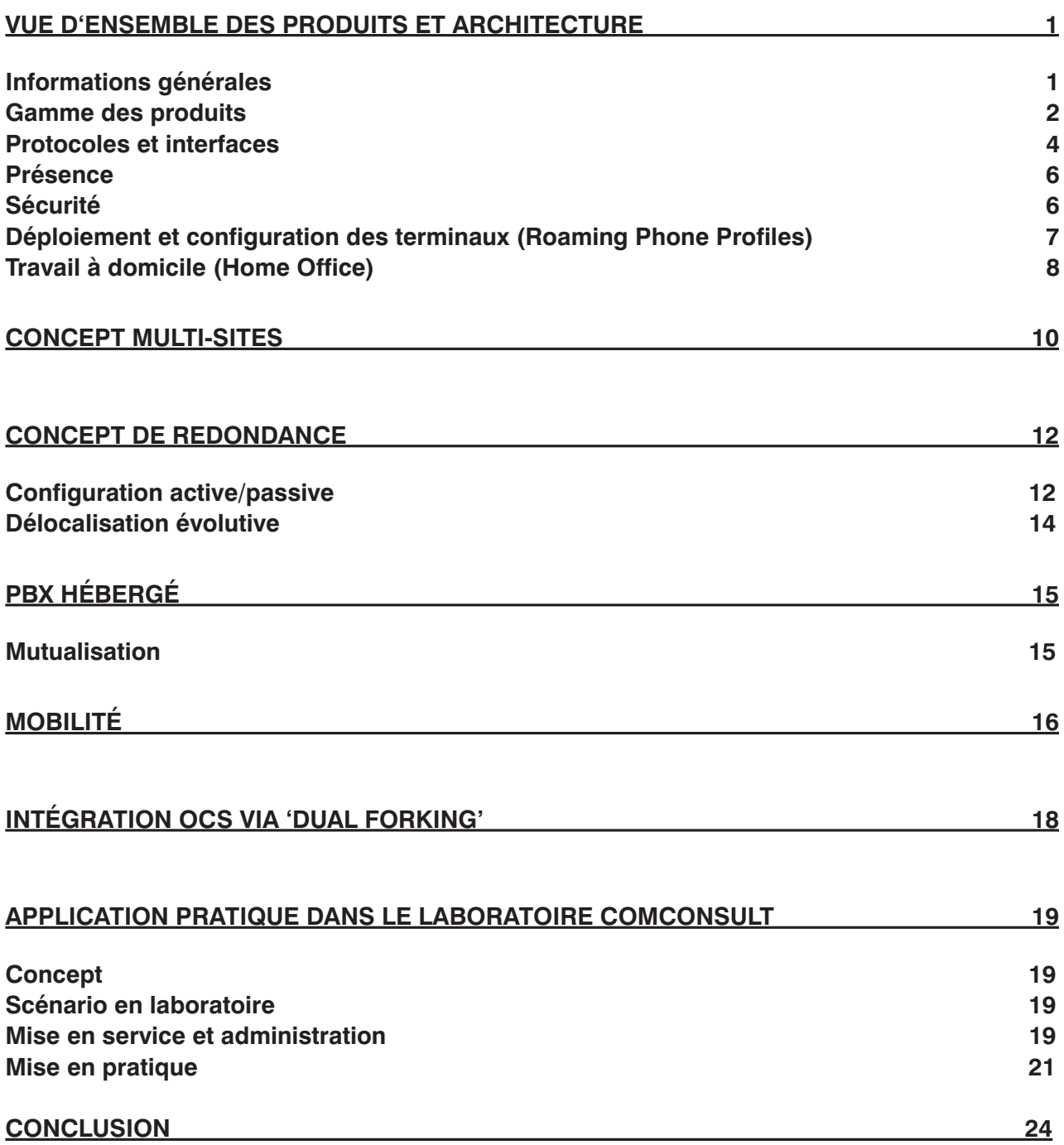

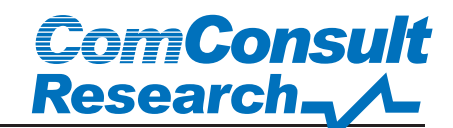

### Vue d'ensemble des produits et architecture

#### Informations générales

Les nouvelles fonctionnalités du logiciel version 8, ainsi que l'intégration dans Microsoft Unified Messaging de la solution de téléphonie IP innovaphone ont été testées dans le cadre de cette étude, basée sur l'analyse détaillée de 2007.

La société innovaphone AG, dont le siège est à Sindelfingen aux environs de Stuttgart, propose des centraux téléphoniques full IP à l'usage des professionnels. La PME a été fondée en 1997, la direction détient toutes les parts de la société. Aujourd'hui innovaphone AG emploie une soixantaine de collaborateurs répartis sur six sites. En plus du siège principal, il existe des agences à Hanovre, Hagen et Berlin, ainsi qu'en Italie et en Autriche.

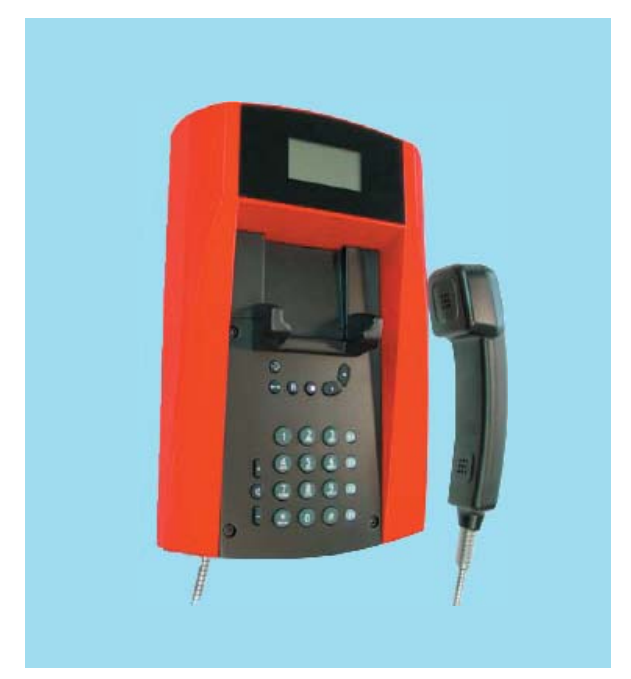

**Illustration 1: IP150 résiste aux intempéries**

Les produits sont distribués exclusivement par des partenaires, 150 distributeurs autorisés desservent respectivement par moitié les marchés allemand et européen limitrophe. Selon les informations fournies par innovaphone, plus de 2 500 techniciens ont été

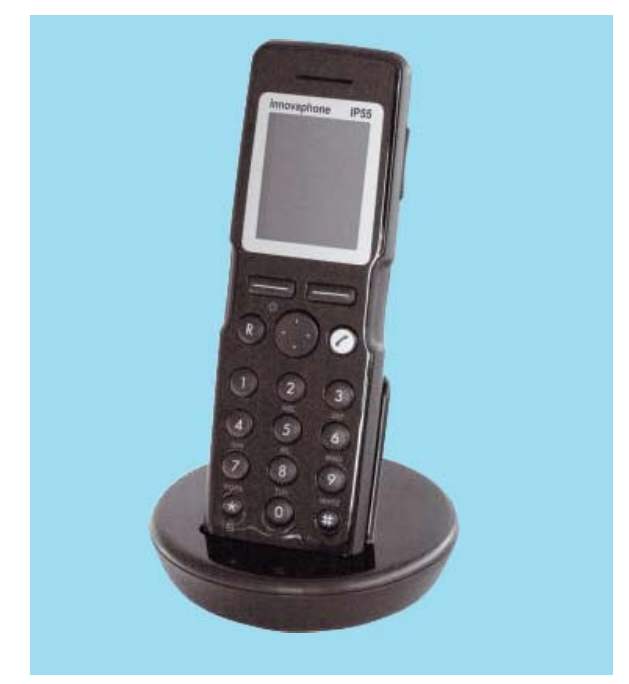

**Illustration 2: Téléphone DECT IP55**

formés depuis 1997 sur la technologie innovaphone dans le centre de formation innovaphone.

Le portefeuille de produits comprend des centraux téléphoniques, des téléphones IP, des téléphones sans fil, des adaptateurs pour le raccordement de terminaux non compatibles à la VoIP ainsi que le logiciel correspondant. Le développement est basé sur la conformité aux standards, la disponibilité et la souplesse d'utilisation. La gamme des solutions innovaphone est caractérisée entre autres par le fait que tous les centraux possèdent une fonctionnalité de passerelle (gateway) et que les éléments mobiles sont exclus. En outre, toutes les solutions supportent simultanément les deux protocoles standards SIP et H.323, et s'adaptent aux besoins du client grâce à leur souplesse d'utilisation. L'analyse effectuée dans le laboratoire IT de ComConsult, est basée sur une série de tests qui ont mis en scène les composants de l'infrastructure et les terminaux les plus importants dans un scénario réaliste.

#### Gamme des produits

La gamme innovaphone est composée d'un petit nombre de centraux et de terminaux et couvre la majorité des scénarios rencontrés dans les PME:

- cinq centraux téléphoniques (IP6000, IP2000, IP800, IP305, IP302),
- une station de base DECT avec PBX intégré (IP1200),
- cinq téléphones IP (IP240, IP230, IP200, IP150, IP110),
- un Softphone (Bria)
- quatre adaptateurs IP ATA (IP28, IP24, IP22, IP21),
- cinq téléphones DECT (IP52, IP54, IP55, IP56, IP64),
- un téléphone WLAN (IP72).

Les centraux téléphoniques se différencient surtout par le nombre d'interfaces RNIS, le nombre de ports analogiques et le développement de la mémoire centrale. Le spectre va de 1xBRI pour l'IP302 jusqu'à 4xPRI pour l'IP6000. Un aspect positif : grâce au concept cohérent du design, tous les centraux utilisent le même firmware et ainsi ne diffèrent pas par la manipulation des centraux et le

guide de l'utilisateur. En outre, des domaines d'utilisation individuels peuvent ainsi être simplement déportés sur d'autres centraux ou pris en charge par d'autres appareils en cas de défaillance du système (Cf. ci-dessous pour plus de détails).

#### Construction robuste

Tous les centraux sont caractérisés par une construction remarquablement compacte – le plus grand central, l'IP6000 ne mesure que 210 x 184 x 32 mm et pèse env. 1kg. Même si cette petite taille fait penser à un central téléphonique SOHO, les centraux innovaphone sont indiscutablement des produits conçus par des professionnels à l'usage des entreprises ; les études suivantes le démontrent.

En tout cas, le design des boîtiers en acier brossé est tout à fait agréable, et l'IP6000 peut être installé en option dans un rack 19 pouces.

Les éléments rotatifs (p.ex. ventilateurs ou disques durs) sont exclus de la conception des centraux - ici on donne la préférence à des éléments de refroidissement passifs et à des cartes Mémoire Flash. Le lot de cartes CF (type 1) entre dans ce concept et sert de

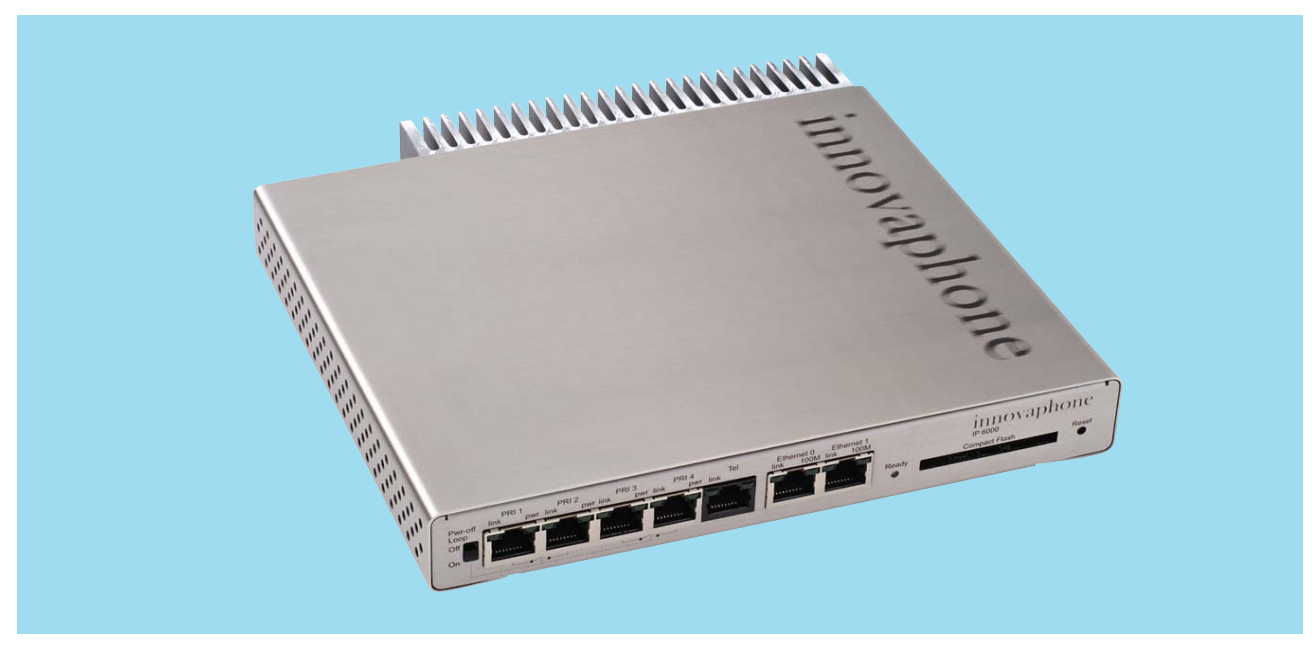

**Illustration 3: IP6000: Le vaisseau amiral innovaphone**

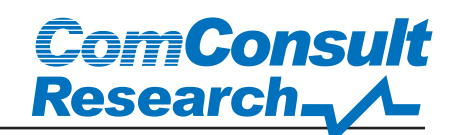

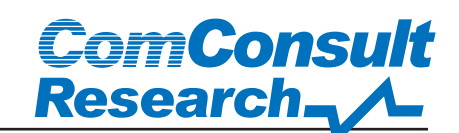

mémoire à la messagerie vocale et aux annonces. La très large exclusion de tout élément mécanique dans la conception des centraux assure l'extrême disponibilité de l'équipement hardware.

#### Passerelles intégrées

Tous les centraux peuvent également faire fonction de passerelles et ainsi être utilisés pour la connexion au réseau RNIS. L'IP302 dispose de deux interfaces analogiques, p. ex. pour la connexion d'un fax. Tous les centraux supportent le standard T.38 (Fax over IP). Des adaptateurs; tels que les IP22, IP24 ou IP28 avec leurs deux, quatre ou huit connexions sont spécialement conçus pour l'utilisation de terminaux non compatibles à la VoIP.

Tous les centraux innovaphone proposent facultativement une deuxième interface Ethernet pour le routage IP, la connexion redondante au réseau ou la zone démilitari-sée (DMZ).

#### Système d'exploitation maison

Le système d'exploitation temps réel est autodéveloppé, fonctionnel et réduit à l'essentiel: actuellement l'utilisateur n'a pas à craindre de failles de sécurité, telles qu'en présentent les systèmes Windows et Linus, qui font eux, l'objet d'attaques malveillantes.

Le système d'exploitation propriétaire permet des temps de remise en marche courts; les évaluations du laboratoire ComConsult ont révélé que les centraux innovaphone sont prêts à être utilisés en 10 secondes en moyenne après leur activation. C'est un avantage en cas d'erreur ou lors de modifications de la configuration qui requièrent une remise en marche.

Le firmware est identique pour tous les centraux ce qui a un effet positif sur la durée de formation des administrateurs.

#### Evolutivité

Selon les informations fournies par innovaphone, un IP6000 peut servir environ 2000 abonnés. Si ce chiffre est dépassé, il est nécessaire d'utiliser tout d'abord des passerelles innovaphone externes, ce qui permet de connecter environ 8000 abonnés. Toute-fois, à partir de cet ordre de grandeur il est nécessaire de cascader le central une nouvelle fois pour répartir la charge. Plusieurs interfaces multiplex primaires peuvent ainsi être réparties sur d'autres centraux et assurer la redondance supplémentaire

Grâce au concept multi-sites, il n'existe pratiquement aucune limitation au nombre de connexions dans une solution complète. Des utilisateurs supplémentaires peuvent être connectés par l'ajout de hardware.

De plus - et cela ne va pas de soi - la solution innovaphone est évolutive également vers le bas. Avec l'IP302, les petites filiales et petits sites peuvent être raccordés de manière économique à une plus grande infrastructure de télécommunication.

#### Terminaux

Les terminaux sont issus de la coopération avec les sociétés Kirk, Tiptel, swisscom, ascom et Funke+Huster. Cette diversité représente malheureusement un inconvénient pour l'homogénéité du concept du design des terminaux. On remarquera l'aspect positif, à savoir qu'innovaphone a choisi le partenaire idéal pour chaque usage spécifique.

La gamme des terminaux va du simple IP110 avec affichage graphique 5 lignes, en passant par l'IP200 au clavier alphanumérique, jusqu'à l'IP240 avec affichage graphique 7 lignes et 8 touches directes. Avec un maximum de trois modules d'extension, le nombre de touches peut être étendu à 100 touches au maximum. L'IP150 est un cas particulier (cf. illustration 1) : il résiste aux intempéries, son boîtier robuste le protège du vandalisme, c'est pourquoi il est adapté à être utilisé en extérieur.

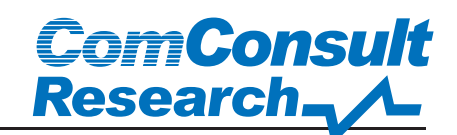

La passerelle IP-DECT IP1200 ne peut pas, bien-sûr, être assimilée aux terminaux mais doit être mentionnée ici, puisqu'elle fait partie de la solution sans fil. La station de base intégrée est compatible GAP et peut être utilisée par les téléphones DECT IP52, IP54, IP55/56 (Cf. illustr.2) et IP64. Le téléphone WLAN IP72 - issu de la coopération avec Ascom est une alternative à une solution DECT. Ce téléphone très robuste permet de dépasser les 8 heures de temps de communication et atteint près de 40 heures en veille. Il supporte les standards IEEE 802.11b/g, permet le cryptage du canal vocal selon 802.11i et offre de bons services de base, avec les Wi-Fi Multimedia (WMM). Une infrastructure WLAN individuelle sous forme de points d'accès (AP) compatibles 802.11b/g n'est pas proposée. Actuellement les AP (Access Points) Cisco 1200, Aruba, Trapeze et Meru Networks sont certifiés pour l'IP72.

#### Protocoles et interfaces

#### SIP et H.323 - Une question de fonctionnalités?

Tous les modèles, des centraux téléphoniques jusqu'aux terminaux supportent le protocole de session (SIP) selon RFC 3261 ainsi que le standard ITU-T H.323. Le degré du support dépend cependant du protocole correspondant. innovaphone considère la conformité aux standards comme étant une qualité importante de ces produits. Cet état de fait ajouté au développement achevé de H.323 permet d'offrir, avec H.323, un plus grand nombre de fonctionnalités qu'avec SIP.

Cette approche a l'avantage d'assurer l'interopérabilité vers d'autres points SIP conformes aux standards et de cette manière, vers des appareils d'autres fabricants. Dans le laboratoire ComConsult plusieurs terminaux SNOM de type 360 fonctionnent sans aucun problème sur un central téléphonique innovaphone IP6000.

La liste complète des fonctionnalités supportées par le protocole SIP est disponible sur http://wiki.innovaphone.com.

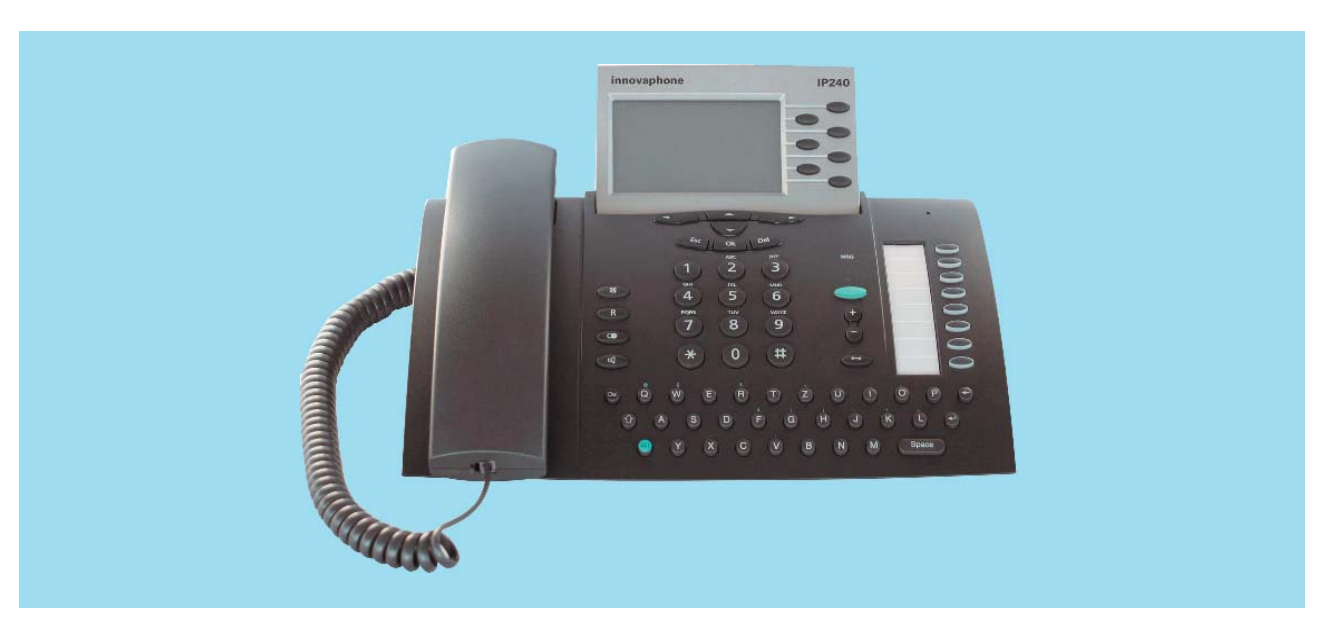

**Illustration 4: Le téléphone haut de gamme IP240**

Un point positif : le firmware met à disposition les deux protocoles sans flashage supplémentaire. Chaque appareil peut ainsi utiliser simultanément SIP et H.323. Grâce à l'enregistrement multiple, il est donc possible d'avoir accès à un portail H.323 ainsi qu'à SIP-Registrar et d'utiliser les deux prestations.

Les centraux téléphoniques fonctionnent en tant que B2BUA (Back-to-Back User Agent) au sein du protocole SIP et déterminent ainsi le chemin de signalisation pour les terminaux SIP concernés. Le procédé est différent en ce qui concerne le flux de données RTP pour SIP comme pour H.323, puisqu'il est échangé directement entre les points finaux. Les réseaux privés forment l'exception : grâce à l'entrée de réseaux privés dans la configuration (Configuration  $\rightarrow$  IP  $\rightarrow$  Settings) le central téléphonique peut être utilisé comme relais RTP. Ceci permet de contourner la problématique NAT pendant le flux de données.

Depuis la version logicielle 7, SIP est également supporté via TCP et TLS, SRTP supporté dans SIP et H.323.

#### QSIG supporté

QSIG, le standard ETSI (European Telecommunication Standards) permet également l'interconnexion entre centraux téléphoniques. Pour ce faire un central, par exemple l'IP800, est relié de chaque côté, via RNIS au central téléphonique déjà existant. L'interconnexion entre ces deux centraux est alors réalisée au moyen d'une connexion IP

existante. Le protocole propriétaire utilisé du côté PBX (par exemple CorNet, -NQ) ainsi que les performances inhérentes sont « tunnélisées » via QSIG et ainsi transmises au dispositif correspondant. (cf. Illustration 5).

#### Interfaces ouvertes

En plus des telephony API (TAPI) classiques de Microsoft pour applications CTI et de l'interface RNIS CAPI pour fax, boîte vocale et Messagerie Unifiée (UM), une interface SOAP est également disponible pour les adaptations et les extensions individuelles. Ainsi est-il possible de réaliser une intégration simple entre l'univers IT et l'univers de la télécommunication et de mettre en application toutes les fonctions de la télécommunication traditionnelle. Des applications simples telles que l'activation d'un renvoi d'appel par une page web, ou l'affichage de données client lors d'un appel entrant, peuvent être implémentées en temps record.

Par contre CSTA vers TR/84 n'est pas supporté. Si CSTA est nécessaire (comme c'est le cas pour Microsoft OCS) une passerelle 3rd-Party supplémentaire est requise, par exemple ESTOS.

La flexibilité offerte par la sélection du répertoire téléphonique permet de sélectionner facultativement le répertoire local, celui du central ou un répertoire externe, compatible avec le protocole LDAP. Chaque répertoire peut être activé ou désactivé indépendamment l'un de l'autre.

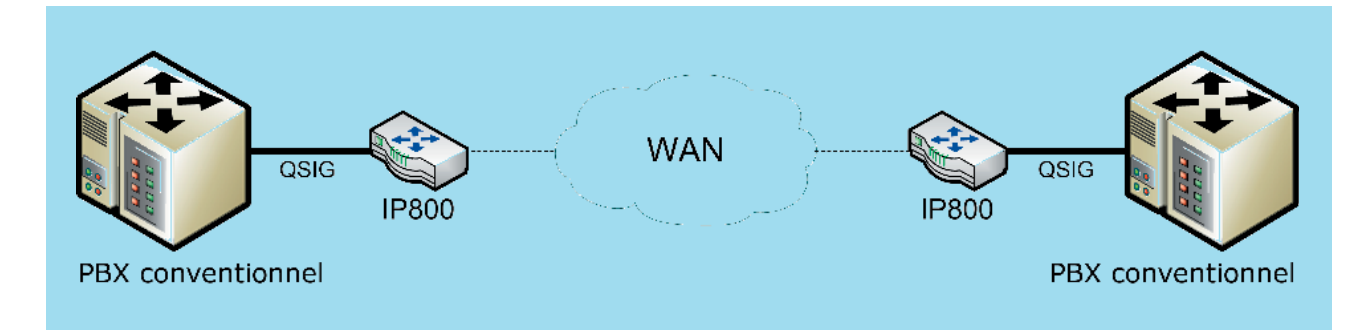

#### **Illustration 5: Couplage de centraux via QSIG**

## **ComConsult Research.**

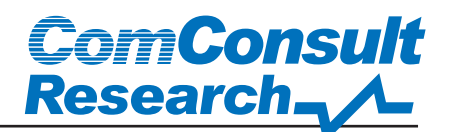

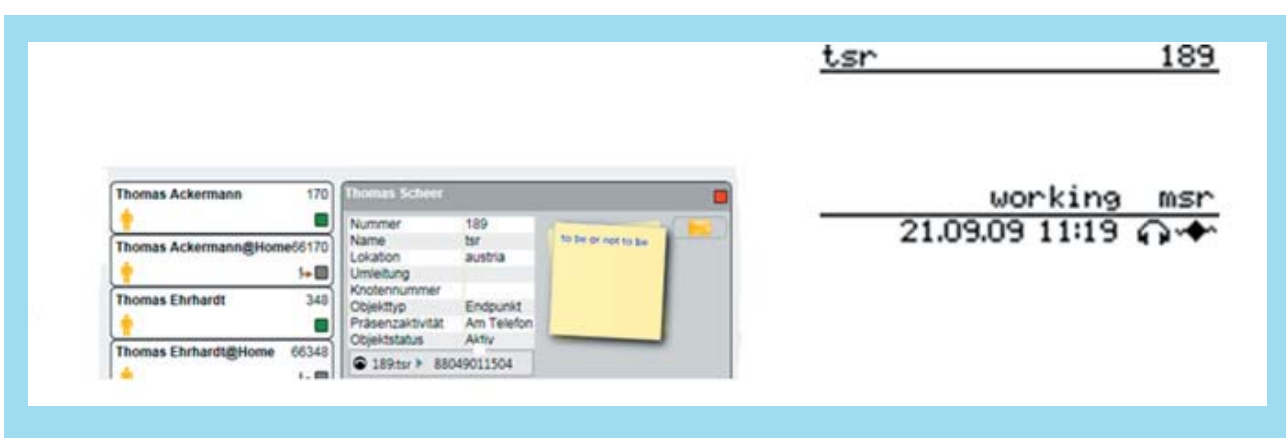

**Illustration 6: Information de présence**

#### ENUM

Tous les modèles supportent déjà le protocole ENUM qui assure la conversion des adresses ITU-T E.164 en une adresse IETF URI correspondante. Si l'utilisateur utilise une adresse SIP-URI en tant que numéro de téléphone la communication est effectuée via IP et non via réseau téléphonique public (plus onéreux en général).

Précurseur ENUM, le bureau d'enregistrement de domaines autrichien nic.at, utilise dans ses agences de Vienne et de Salzbourg des centraux téléphoniques innovaphone : entre autres les modèles IP800, IP3000 qui n'est plus disponible et IP200.

#### Présence

Grâce à la fonction Présence, on peut informer ses collègues de sa disponibilité. Lorsqu'on est en réunion par ex. et qu'on souhaite ne pas être dérangé, via le téléphone on peut passer de l'état « au bureau » à « en réunion ». Ainsi tous les collègues sont informés simultanément du changement d'état sur leur téléphone, tant qu'ils sont abonnés aux informations d'états. Avec la version 8 de son logiciel, innovaphone a intégré ce module d'infrastructure Unified Communication à sa gamme de produits. En conséquence le système offre une série de possibilités d'information de présence. À cet effet, 5 états ont été sélectionnés parmi une liste de 26 possibilités définies dans RFC4480 (travaille,

absent, en vacances, pause déjeuner et en réunion).

Cependant il est possible de compléter ou d'éditer cette liste prédéfinie pour l'adapter et la personnaliser. La fonctionnalité de présence « SIP Federation » permet d'échanger des informations d'état avec prestations présence hors de sa propre entreprise. Cette fonction ne se limite pas à l'échange entre centraux innovaphone mais supporte également Présence avec d'autres constructeurs tels que Microsoft OCS par exemple.

#### Sécurité

L'implémentation de systèmes VoIP dans le réseau pose naturellement la question de la sécurité. La téléphonie basée sur IP n'est, en fait, qu'une application de plus, avec tous les avantages et les inconvénients d'un système issu de l'univers IP. Un aspect très controversé dans les médias est le cryptage. Evidemment, on peut discuter sur la nécessité du cryptage de la communication au sein d'un réseau d'entreprise – la sécurité est exigée par tous les intervenants, mais n'est que très rarement implémentée..

Là aussi, la solution innovaphone est au top de la technique. Depuis l'introduction de SIP via TCP dans la version 7, les protocoles cryptés SIP sont supportés via TLS, SRTPO et HTTPS ainsi que H.235 SRTP.

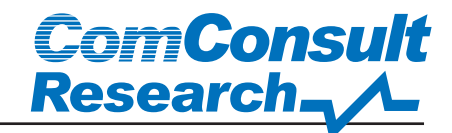

| <b>Preferences</b> Call-Lists      |               |                          |                               | Directories Function-Keys          | Recording                     | <b>Reset</b>                                                           |  |
|------------------------------------|---------------|--------------------------|-------------------------------|------------------------------------|-------------------------------|------------------------------------------------------------------------|--|
| Language                           | Deutsch       | ▼                        |                               |                                    |                               |                                                                        |  |
| <b>Time Format</b>                 |               | dd.mm.yy hh:mm           |                               |                                    |                               |                                                                        |  |
| <b>Call Waiting</b>                |               | enabled - default tone ▼ |                               |                                    |                               |                                                                        |  |
| <b>Hide own Number</b>             |               |                          |                               |                                    |                               |                                                                        |  |
| Enable Call Intrusion              |               |                          |                               |                                    |                               |                                                                        |  |
| <b>Announcement Calls</b>          |               |                          |                               |                                    |                               |                                                                        |  |
|                                    |               |                          |                               |                                    |                               | Allow Outgoing Reject Incoming Nicro On Treat Incoming as Announcement |  |
| <b>Ring Tones</b><br><b>Type</b>   | <b>Volume</b> | <b>Speed</b>             | <b>Melody</b>                 |                                    |                               |                                                                        |  |
| Internal Calls Default v Default v |               |                          | Default $\blacktriangleright$ |                                    |                               |                                                                        |  |
| External Calls Default v Default v |               |                          | Default $\blacktriangleright$ |                                    |                               |                                                                        |  |
| Returned Calls Default v Default v |               |                          | Default $\blacktriangledown$  |                                    |                               |                                                                        |  |
| <b>Ring Filter</b>                 |               |                          |                               |                                    |                               |                                                                        |  |
| <b>Number</b>                      | <b>Name</b>   |                          | <b>Type</b>                   | <b>Volume</b>                      | <b>Melody</b>                 |                                                                        |  |
|                                    |               |                          | any                           | Default $\blacktriangledown$<br>▼  | Default $\blacktriangleright$ |                                                                        |  |
|                                    |               |                          | any                           | Default $\blacktriangleright$<br>▼ | Default $\blacktriangleright$ |                                                                        |  |
|                                    |               |                          | any                           | Default $\blacktriangledown$<br>▼  | Default $\blacktriangleright$ |                                                                        |  |
|                                    |               |                          | any                           | Default $\blacktriangledown$<br>▼  | Default $\blacktriangledown$  |                                                                        |  |
|                                    |               |                          | any                           | Default $\blacktriangledown$<br>▼  | Default $\blacktriangledown$  |                                                                        |  |
| Do Not Disturb                     |               |                          |                               |                                    |                               |                                                                        |  |
| Action<br>do not ring              |               |                          |                               |                                    |                               |                                                                        |  |
| Apply to any call                  |               |                          |                               |                                    |                               |                                                                        |  |
| <b>Favorite Diversions</b>         |               |                          |                               |                                    |                               |                                                                        |  |
| Always                             | <b>Number</b> |                          |                               | Name                               |                               |                                                                        |  |
| <b>Busy</b>                        | <b>Number</b> |                          |                               | Name                               |                               |                                                                        |  |
| No Response Number                 |               |                          |                               | <b>Name</b>                        |                               |                                                                        |  |
| OK                                 | Cancel        |                          |                               |                                    |                               |                                                                        |  |

**Illustration 7: Ligne de terminaux : Central téléphonique**

L'implémentation H.323 est également très au point et supporte l'annexe D de H.235, Baseline Security Profile, qui définit l'authentification et l'intégrité.

#### Déploiement et configuration des terminaux (Roaming Phone Profiles)

La configuration utilisateur des téléphones. comme par exemple l'occupation des touches de fonction, les sonneries etc, est centralisée sur le PBX à partir de la version 8. Ceci simplifie le partage de bureau (Hot-Desking): Lorsqu'un utilisateur s'enregistre sur un autre téléphone que le sien, il dispose automatiquement de ses paramètres téléphoniques individuels.

Il y a aussi l'aspect de la simplification administrative du déploiement (Rollout), par exemple lors du remplacement de téléphones ou de la configuration de touches de fonctions homogènes.

Dans la mesure où la fonctionnalité ("Store Phone Config") est activée dans la configuration PBX d'un utilisateur, tous les paramètres utilisateurs du téléphone sont mémorisés sur le PBX : la langue, les sonneries, les paramètres pour le transfert d'appel, les touches de fonction, les paramètres listes d'appels, Directories et Recording.

Le paramétrage peut être effectué via l'interface Web du téléphone, ainsi que sur le PBX.

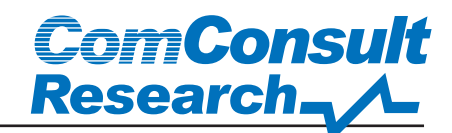

| Datei Bearbeiten Ansicht Chronik Lesezeichen Extras Hilfe                                   |                |                     |                          |                   |         |                                     |                      |              |                  |
|---------------------------------------------------------------------------------------------|----------------|---------------------|--------------------------|-------------------|---------|-------------------------------------|----------------------|--------------|------------------|
| $\left($ $\right)$<br>$\bullet$ <b>C</b> $\bullet$ <b>a</b> $\bullet$ http://192.168.0.101/ |                |                     |                          |                   |         | \$ -                                | $\frac{1}{2}$ Google |              | <b>ABP</b><br>ام |
| A Meistbesuchte Seiten   Erste Schritte Maktuelle Nachrichten                               |                |                     |                          |                   |         |                                     |                      |              |                  |
| ▲ 192.168.0.101: innovaphone                                                                |                | $\sim$              |                          |                   |         |                                     |                      |              |                  |
|                                                                                             |                |                     |                          |                   |         |                                     |                      |              |                  |
| 192.168.0.101: innovaphone IP240                                                            |                |                     |                          |                   |         |                                     |                      |              |                  |
| Configuration                                                                               |                | <b>Registration</b> | Preferences Call-Lists   |                   |         | Directories Function-Keys Recording |                      | <b>Reset</b> | admin            |
| General                                                                                     |                |                     |                          |                   |         |                                     |                      |              |                  |
| IP                                                                                          |                | <b>Key Type</b>     |                          | Label             | Add Key |                                     |                      |              |                  |
| <b>ETH</b>                                                                                  | $\overline{2}$ | Presence            | $\overline{\phantom{a}}$ | no presence       | Key 4   |                                     | <b>Type</b><br>Dial  |              | Add<br>▼         |
| <b>Registration 1</b>                                                                       | 3              | Partner             | $\overline{\phantom{a}}$ | User <sub>2</sub> |         |                                     |                      |              |                  |
| <b>Registration 2</b>                                                                       |                |                     |                          |                   |         |                                     |                      |              |                  |
| <b>Registration 3</b>                                                                       |                |                     |                          |                   |         |                                     |                      |              |                  |
| <b>Registration 4</b>                                                                       |                |                     |                          |                   |         |                                     |                      |              |                  |
| <b>Registration 5</b>                                                                       |                |                     |                          |                   |         |                                     |                      |              |                  |
| <b>Registration 6</b>                                                                       |                |                     |                          |                   |         |                                     |                      |              |                  |
| <b>Administration</b>                                                                       |                |                     |                          |                   |         |                                     |                      |              |                  |
| <b>Phone</b>                                                                                |                |                     |                          |                   |         |                                     |                      |              |                  |
| <b>Download</b>                                                                             |                |                     |                          |                   |         |                                     |                      |              |                  |
| <b>Upload</b>                                                                               |                |                     |                          |                   |         |                                     |                      |              |                  |
|                                                                                             |                |                     |                          |                   |         |                                     |                      |              |                  |
| <b>Diagnostics</b>                                                                          |                |                     |                          |                   |         |                                     |                      |              |                  |
| <b>Reset</b>                                                                                |                |                     |                          |                   |         |                                     |                      |              |                  |

**Illustration 8: Ligne de terminaux : Téléphone**

Lors du déploiement, les administrateurs ont la possibilité de mettre en place des modèles (templates) de configuration pour divers scénarios d'utilisation des téléphones à installer et d'attribuer un modèle (template) spécifique à chaque utilisateur. Lorsqu'un téléphone (utilisateur) s'enregistre sur le PBX, il se voit attribuer la configuration qui y est stockée.

Lorsqu'un téléphone auparavant autonome s'enregistre, sa configuration en mémoire est envoyée au PBX, lequel renvoi au téléphone la configuration munie des modèles (templates).

#### Travail à domicile (Home Office)

Le support des protocoles PPPoE (client) et PPTP (client et serveur) sur tous les appareils offre des possibilités intéressantes. PPPoE permet au télétravailleur (Home Office) l'accès à internet, PPTP assure ensuite une liaison VPN vers l'entreprise. Le cryptage selon MPPE (RFC 3078) avec 40/128bit et l'authentification MS-CHAPv2 sont supportés. On note cependant l'absence d'un Client IPSec.

Les centraux téléphoniques innovaphone supportent au maximum 32 connexions PPP, les terminaux en supportent 4 – indépendamment des variantes PPPoE ou PPTP utilisées.

Ainsi il est possible de connecter les employés travaillant à domicile (Home Office) sans qu'un routeur avec fonctionnalité VPN supplémentaire soit nécessaire.

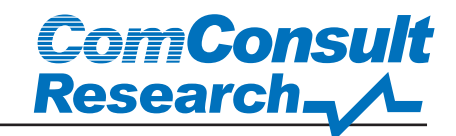

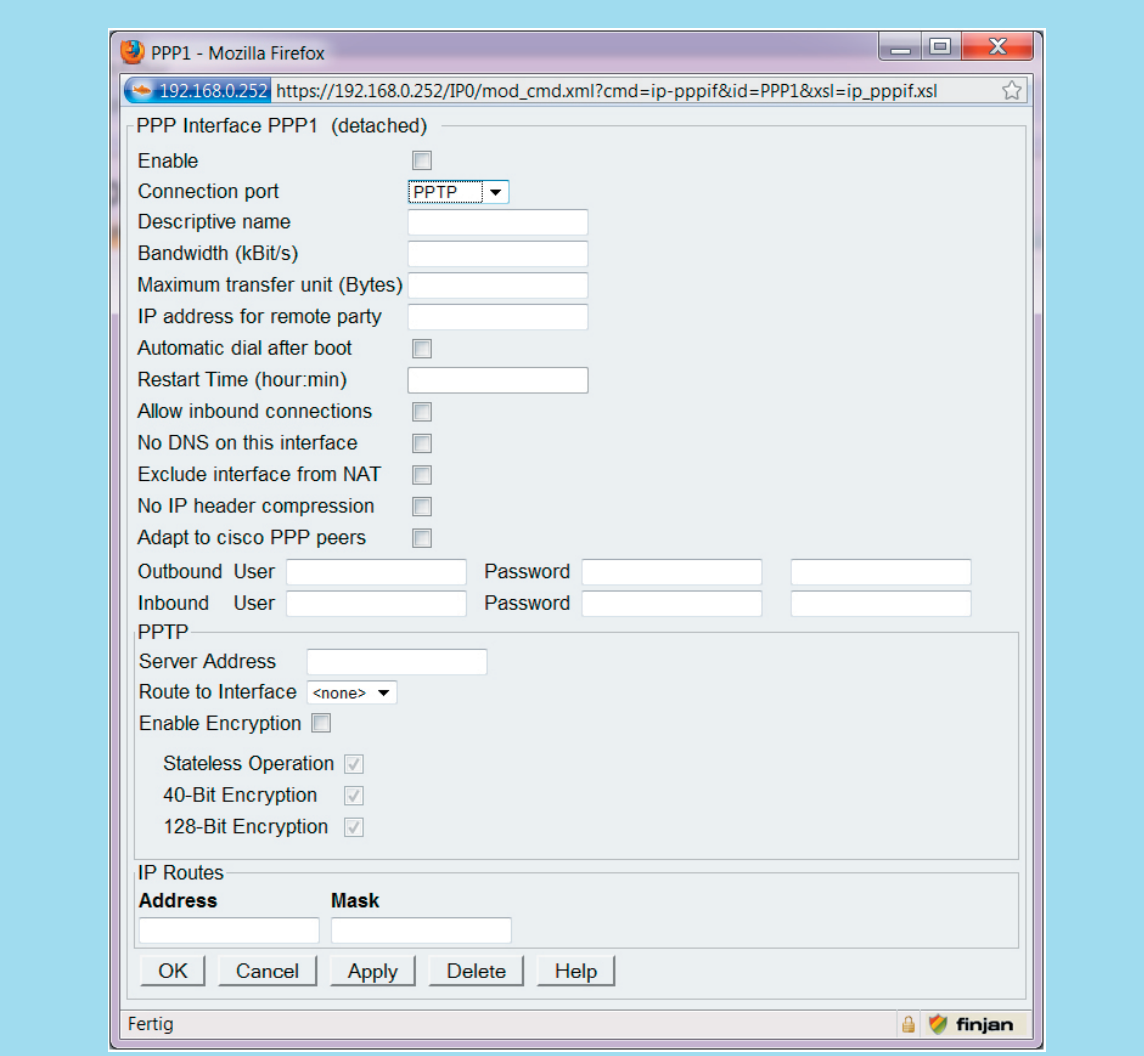

**Illustration 9: Configuration PPTP-Client**

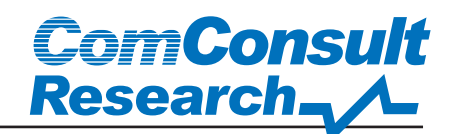

### Concept multi-sites

La liaison et la gestion d'un grand nombre de sites différents pose un défi à l'infrastructure du système de télécommunication: administration centralisée ou décentralisée, plans de numérotation ouverts ou fermés, optimisation des coûts de routage avec Least Cost Routing (LCR) et utilisation de réseaux privés virtuels VPN d'accès à l'entreprise.

#### Administration centralisée par réplication

La relation Maître-Esclave entre les différents centraux téléphoniques est à la base du concept multi-sites innovaphone. Un central est défini en tant que Maître, les autres en tant qu'Esclaves. L'avantage de cette relation Maître-Esclave est la réalisation d'une administration centralisée qui permet la réplication de toutes les données utilisateur, par le protocole LDAP sur le central correspondant. Ce « réplicateur » est adapté au récepteur, c'est-à-dire à l'Esclave, Standby ou système DECT. La réplication permet une composante Backup supplémentaire au niveau des Esclaves, de sorte qu'en cas de défaillance, le central configuré en tant que Maître puisse assumer les tâches des Esclaves en panne. L'attribution de licence peut être effectuée

par licences flottantes (Floating).

Comme le Maître gère toutes les données utilisateur, y compris celles de chaque site, les utilisateurs ont la possibilité de se déplacer d'un site à l'autre tout en gardant leur numéro de téléphone personnel. Les appels entrants sont transmis au Maître par les centraux téléphoniques locaux. Celui-ci décide si l'appel peut aboutir localement ou être redirigé vers un autre central.

#### Plans de numérotation

Le plan de numérotation offre facultativement un concept ouvert ou fermé. Soit l'entreprise toute entière est équipée par un plan de numérotation commun, soit chaque site reçoit un plan de numérotation individuel mais complet. Dans la mesure où on se décide pour des plans de numérotation fermés, des préfixes assurent que chaque utilisateur est joignable et que des numéros puissent être attribués plusieurs fois.

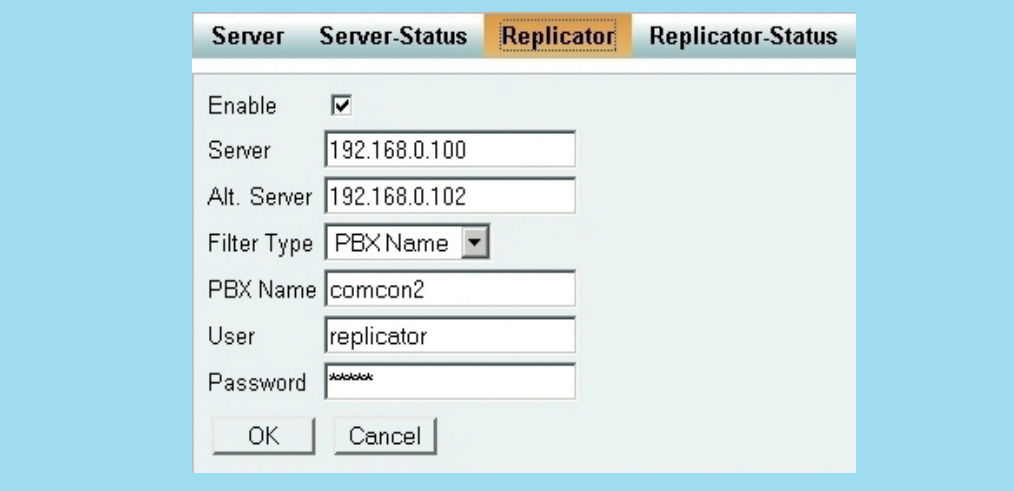

#### **Illustration 10: Installation du réplicateur sur un esclave**

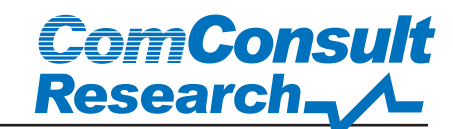

#### Least Cost Routing (LCR)

L'utilisation de codes ou préfixes permet en plus un routage manuel (LCR). Ainsi est-il possible d'accéder directement aux différents réseaux publics d'une entreprise avec le préfixe correspondant. L'utilisateur sélectionne le préfixe du site souhaité, le code d'identification pour le réseau et le numéro souhaité ; c'est le réseau public distant qui établi la communication.

Cet accès au réseau distant, permet non seulement une économie des coûts, puisqu'on utilise dans la mesure du possible les liaisons IP existantes, mais aussi une redondance supplémentaire : si l'accès au réseau local venait à tomber en panne ou si toutes les lignes réseau étaient occupées, il serait possible malgré tout, grâce au préfixe, d'utiliser une autre ligne réseau pour les appels sortants. Toutefois ceci doit toujours être effectué manuellement.

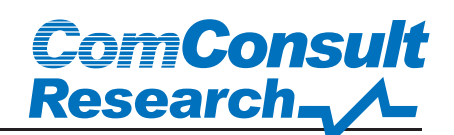

### Concept de redondance

Le risque de défaillances est quasiment nul sur plusieurs niveaux. Sur le plan hardware, l'équipement hardware autonome, sans composantes mobiles telles que disques durs et ventilateurs, assure une plateforme robuste pour le système d'exploitation temps réel « maison ». Les concepts de redondance utilisés sont décrits dans les paragraphes suivants.

#### Configuration active/passive

Les centraux téléphoniques peuvent être installés sous forme de systèmes Standby. Ce système Standby passif s'enregistre dans le central actif et réplique la base de données via le protocole LDAP. Le central passif n'accepte pas d'enregistrement en provenance d'autres objets. En cas de défaillance du central actif et de dysfonctionnement de l'enregistrement, un Failover est automatiquement effectué et le système Standby prend en charge toutes les tâches, enregistrements inclus (cf. Illustration 11). En laboratoire, les appareils reconnaissent la défaillance au bout d'une minute en moyenne et sont enregistrés au système Standby au plus tard au bout de deux minutes. Lorsque le Maître fonctionne à nouveau, les appareils mettent environ une minute pour s'y enregistrer et être prêts à fonctionner.

Ce Failover Cluster (Cluster de basculement) n'utilise cependant pas d'adresse IP virtuelle (VIP), de sorte que deux adresses IP correspondantes doivent être enregistrées dans les applications Clients. Tous les terminaux SIP ne proposent pas cette possibilité, ainsi avec l'optiPoint 420 advance S de Siemens seul un Call-Server peut être enregistré. En laboratoire par conséquent, ce terminal n'avait pas pu s'enregistrer auprès du central Standby. Même chose pour 7960 IP-Phones de Cisco. Les terminaux innovaphone supportent cette fonction.

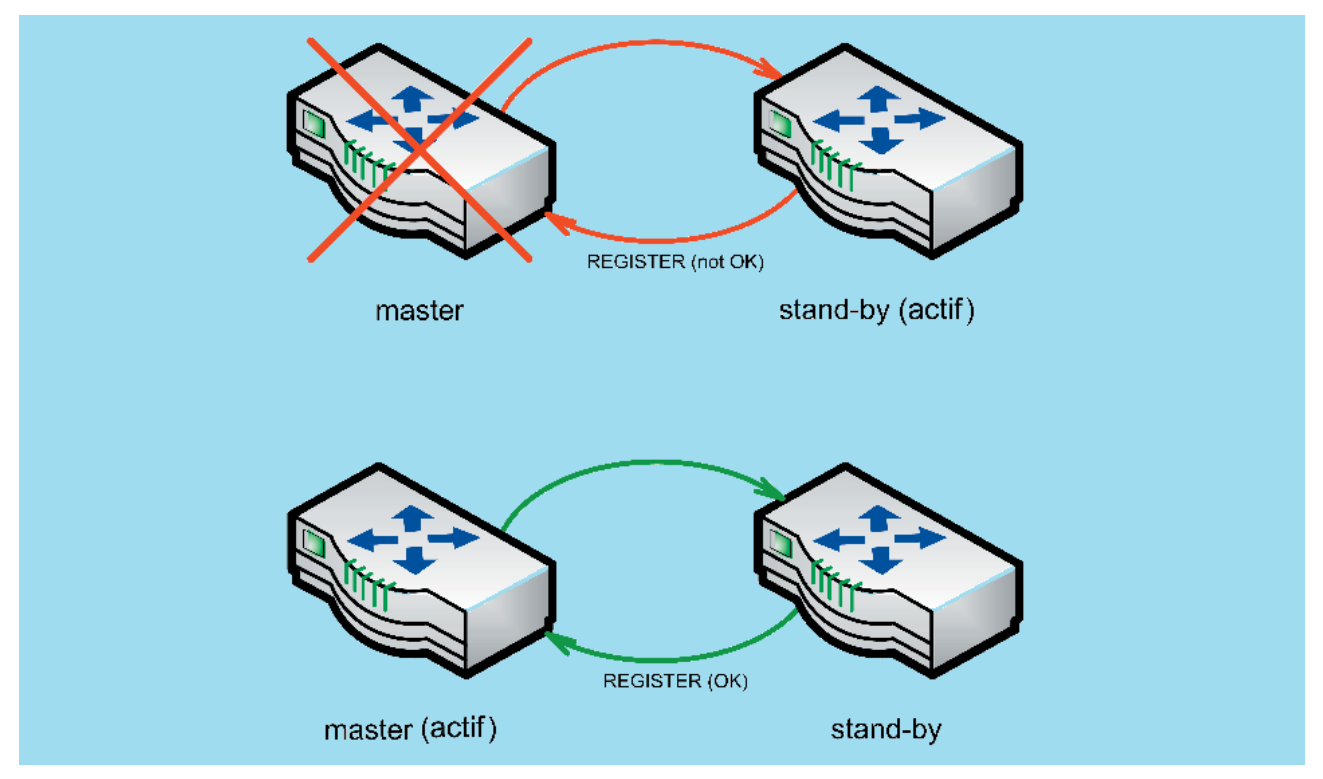

**Illustration 11: Configuration Master-/Standby**

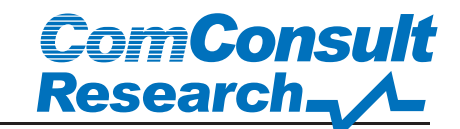

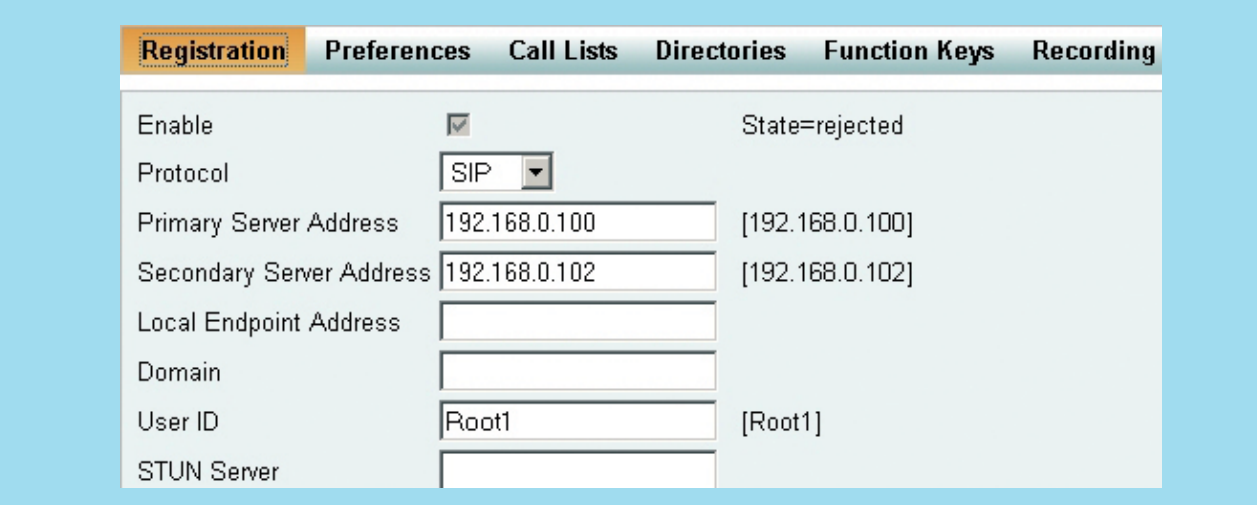

**Illustration 12: Dysfonctionnement de l'enregistrement SIP lors du passage mode veille en mode normal**

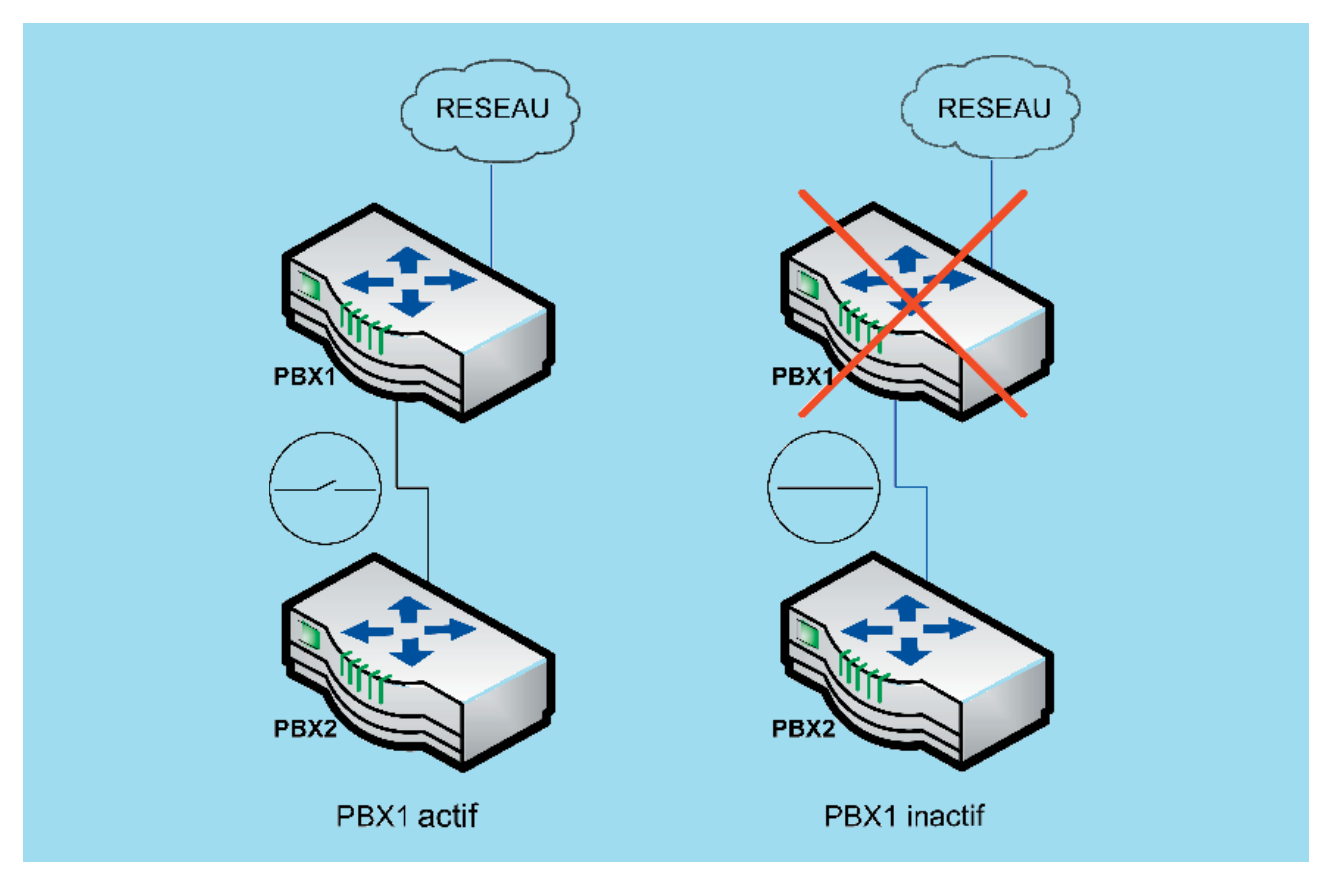

**Illustration 13: Bouclage de la ligne réseau**

# **ComConsult Research**,

#### Interface relais pour réseau RNIS à haute disponibilité

Les modèles IP800 et IP6000 peuvent transmettre le réseau RNIS (BRI ou PRI) à un autre central téléphonique, une interface relais garantissant l'accès au réseau en cas de panne. L'IP6000 dispose à cet effet de quatre interfaces PRI, l'IP800 de 4 interfaces BRI. Deux d'entre-elles peuvent être connectées au réseau opérateur RNIS et servent ainsi 60, respectivement 4 canaux. Les deux connexions restantes servent à la liaison vers un central de construction de préférence similaire, ce qui rend inutile l'utilisation d'un switch Failover supplémentaire. Cette construction également appelée « power off loop », cf. Illustration 13, garantit le libre accès au réseau, même en cas d'arrêt total du central téléphonique principal.

#### Alimentation électrique redondante via PoE et bloc d'alimentation intégré

Le fonctionnement de l'alimentation électrique est simple. Tout comme les terminaux, les centraux téléphoniques fonctionnent via ports Power over Ethernet (PoE) selon IEEE 802.3af et ne nécessitent donc pas plus de 15 Watt maximum. De surcroît, tous les centraux

de grande taille, c'est-à-dire IP800 et IP6000, disposent d'un bloc d'alimentation 100-240V intégré, lequel peut être utilisé alternativement comme port PoE ou pour élaborer une alimentation électrique redondante. Les centraux de petite taille ont accès à des blocs d'alimentation externes redondants.

#### Délocalisation évolutive

Pour améliorer l'évolutivité il est possible de délocaliser certaines prestations Media. Ainsi peut-on répartir les fonctions MoH, Dialtone et Media Relay sur différents dispositifs physiques. Pour accroître les effets évolutifs il y a également possibilité de réunir plusieurs PBX en une unité logique de prestations Media.

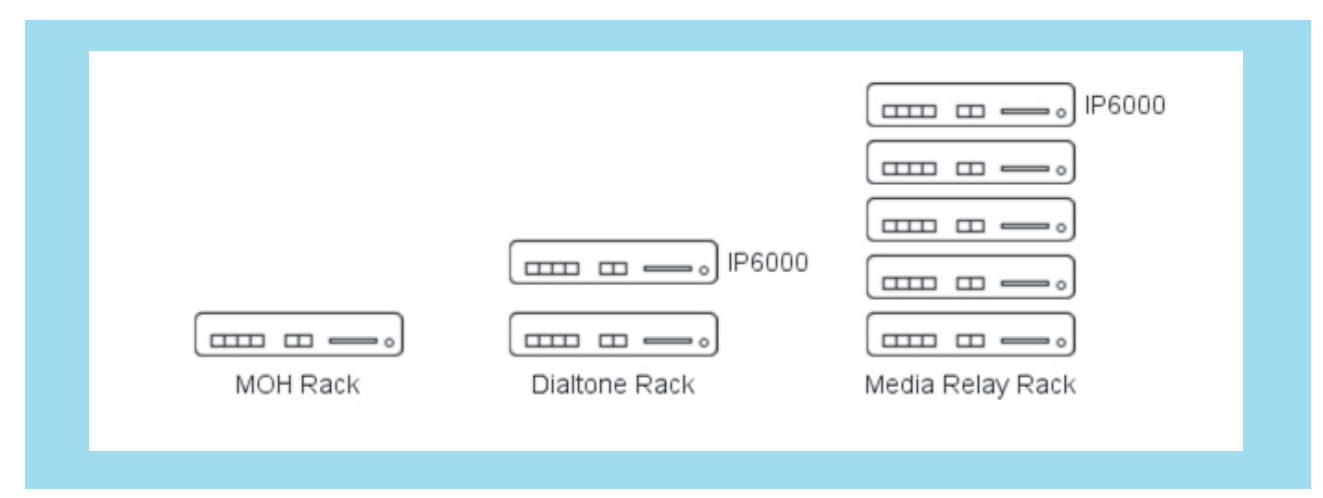

**Illustration 14: Délocalisation évolutive**

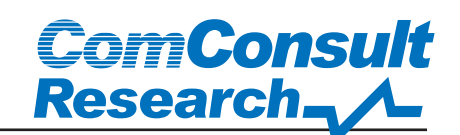

### PBX hébergé

#### Mutualisation

Le PBX innovaphone pouvait déjà être utilisé sous forme de PBX hébergé avant la version 8. Une fonctionnalité PBX hébergé déterminante a été ajoutée, avec à partir de la version 8 la « Virtualisation » de systèmes PBX et une capacité de mutualisation intelligente. Celle-ci permet à des clients différents de faire fonctionner plusieurs PBXs virtuels et indépendants les uns des autres sur un seul et même appareil. Les PBXs virtuels peuvent être rajoutés ou effacés par action dynamique sans pour autant qu'il soit nécessaire de redémarrer le matériel. Chaque central téléphonique virtuel sur base hardware peut être administré tout à fait indépendamment. Les différents systèmes fonctionnent de manière autonome sur une box, chaque client peut utiliser ses propres applications, musiques d'attente et annonces vocales.

Ainsi l'attribution de licences est effectuée via licences flottantes (Floating ) directement à partir du PBX maître. Chaque central téléphonique virtuel dispose d'un réplicateur LDAP pour la gestion des utilisateurs. La ligne réseau public est mise à disposition via PBX maître en tant que passerelle PRI/BRI. En outre il est possible d'intégrer un fournisseur de SIP à cet endroit.

La connexion côté client est effectuée soit par réseaux IP propre au client, tunnel VPN ou accès internet.

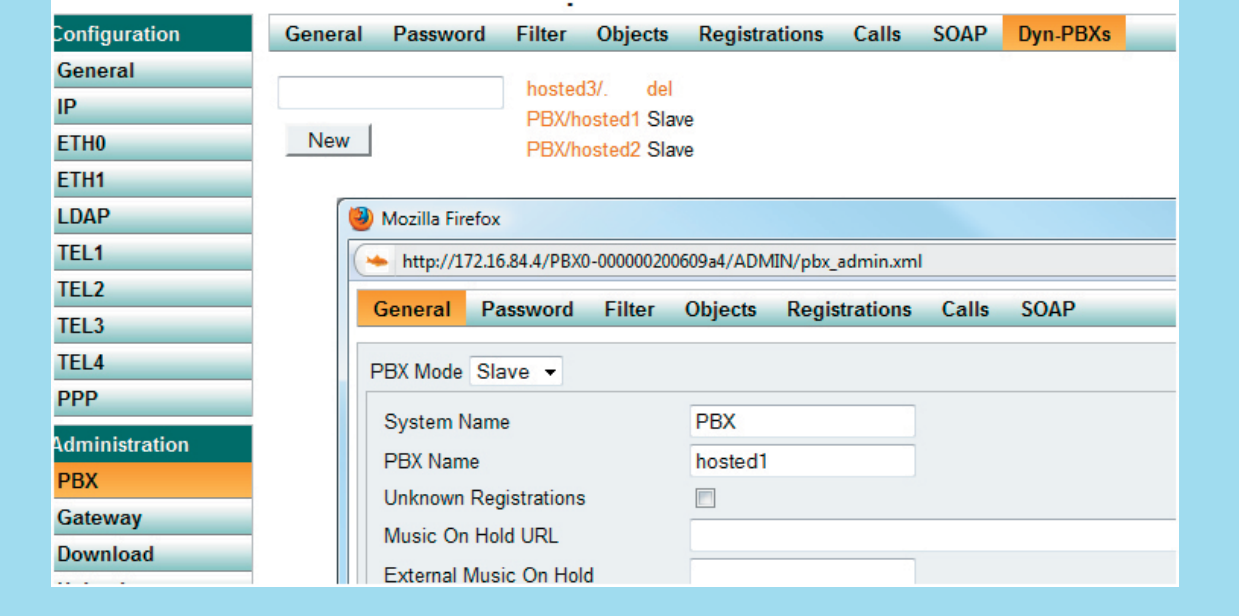

**Illustration 15: Configuration de PBXs virtuels**

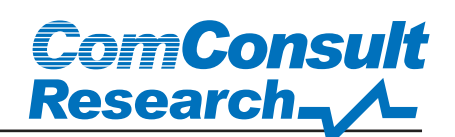

### Mobilité

Avec la version 8, le PBX innovaphone offre une solution mobilité qui permettant d'intégrer des téléphones portables au central téléphonique. Ces téléphones peuvent être intégrés en tant qu'utilisateurs du PBX et utiliser les fonctionnalités de l'installation. Ainsi le portable est-il identifié en tant qu'utilisateur interne par le logiciel CTI.

Grâce à l'intégration de la téléphonie mobile le portable peut téléphoner à l'intérieur comme à l'extérieur de l'installation téléphonique. Lorsque l'utilisateur est appelé sous le numéro de son entreprise son portable va sonner en même temps que le poste sur son bureau. Lors d'appels vers l'extérieur l'interlocuteur ne voit sur l'affichage que le numéro de poste de l'entreprise (One-Number-Solution).

Les fonctionnalités DTMF du PBX, comme par ex. transfert d'appel, mise en attente, mettre fin à un appel actif et prendre un appel en attente, mise en attente d'appels actifs et prendre un appel supplémentaire ou vaet-vient, sont également disponibles pour le téléphone portable.

Le contrôle des dépenses est un autre des avantages de l'intégration de la téléphonie mobile, la communication sur le téléphone portable étant toujours établie par le réseau fixe.

Un GSM Client est à disposition pour transformer le portable en poste à part entière du PBX innovaphone.

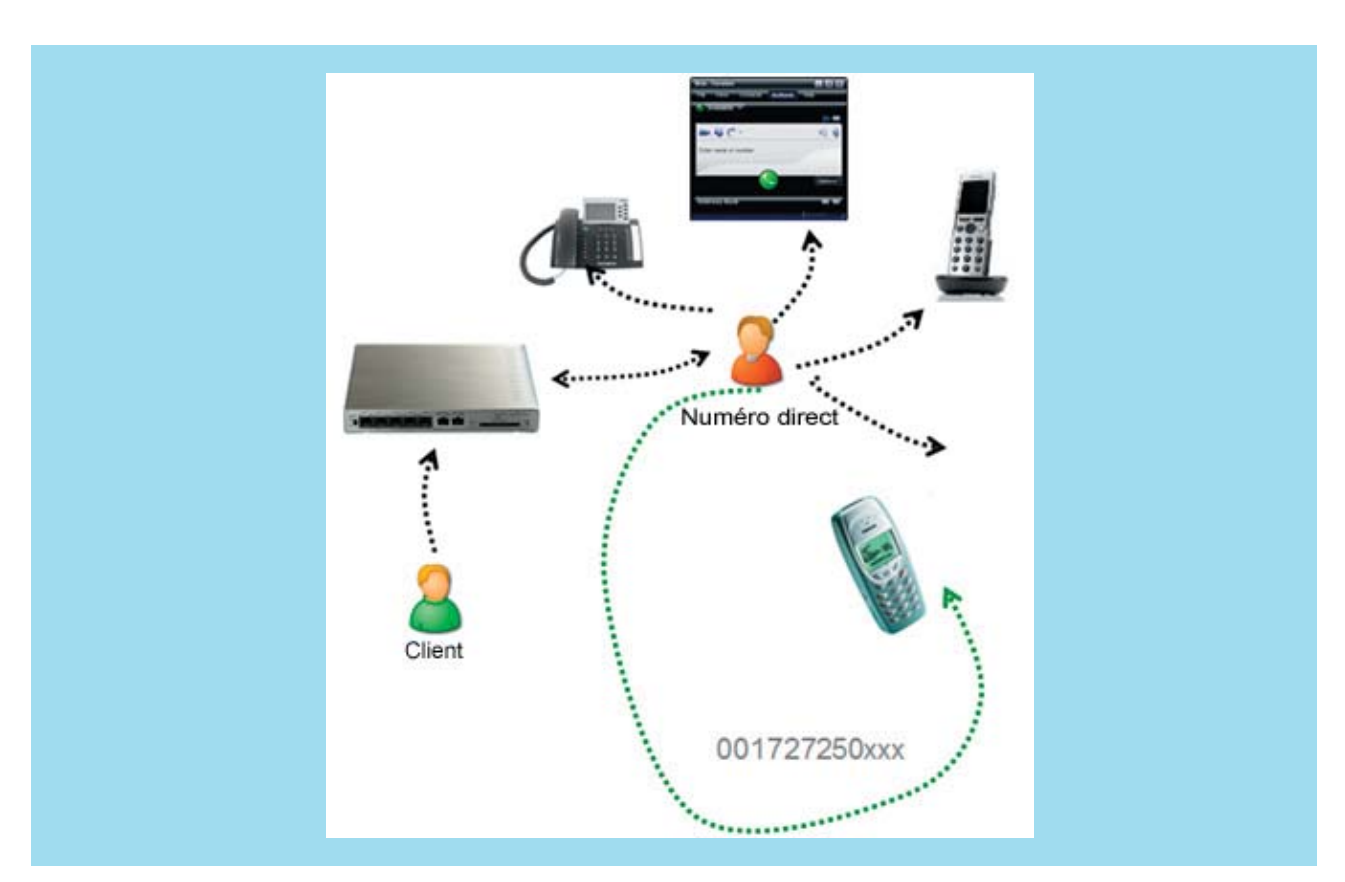

Le GSM-Client ne fonctionne qu'avec le PBX innovaphone.

**Illustration 16: Intégration Mobility – Appel entrant**

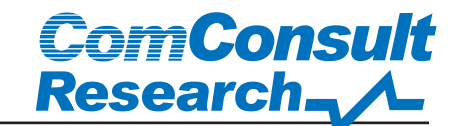

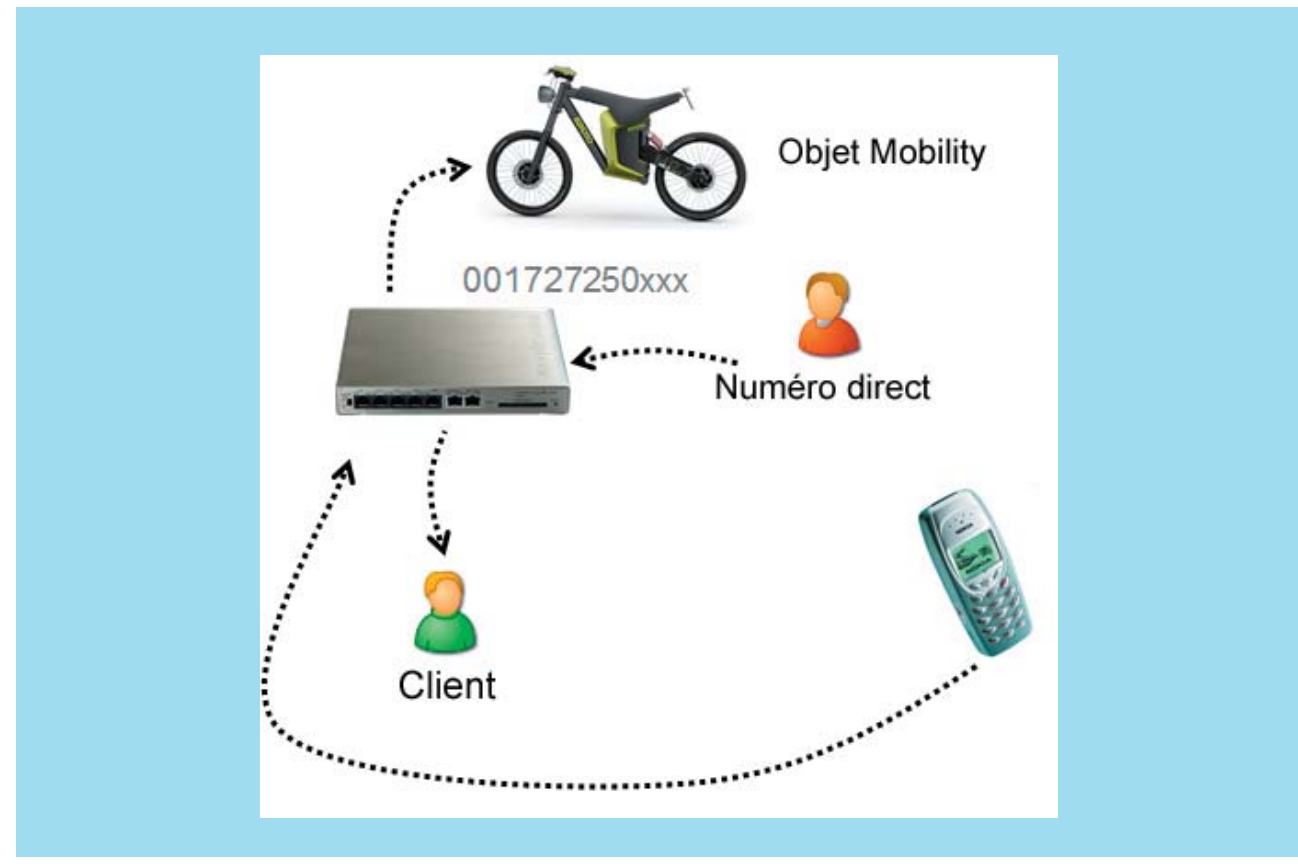

**Illustration 17: Intégration Mobility - Appel sortant**

Il est déjà disponible pour Windows Mobile et Symbian 60, et sera ultérieurement disponible aussi pour iPhone et Blackberry.

Le Client ne fonctionne que si les licences Mobility et GSM sont chargées sur le central téléphonique. Un objet Mobility doit être créé sur le PBX et le téléphone portable doit être muni de son numéro. Lors d'appels entrants, un Forking est créé vers le poste fixe au bureau ainsi que vers le portable de l'employé.

Client est utilisé pour signaliser d'abord le numéro à appeler du PBX lors d'appels sortants. A la suite de quoi le central téléphonique effectue la connexion vers la cible choisie. Ce faisant, seul le numéro direct de l'employé est signalisé à la personne appelée et le numéro de portable reste secret.

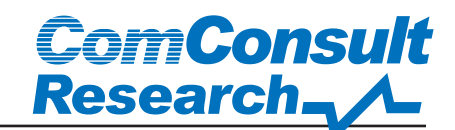

### Intégration OCS via 'Dual Forking'

Désormais le PBX supporte également 'Dual Forking'. Il est possible d'attribuer autant de numéros que nécessaire à un seul et même utilisateur, en plus de son numéro fixe, que ce soit à l'intérieur ou à l'extérieur du central téléphonique.

'Dual Forking' est requis pour une intégration judicieuse dans Microsoft OCS, ceci étant la seule solution pour qu'en plus du téléphone, un appel soit également signalisé à OCS Client.

Bien sûr, d'autres numéros peuvent être intégrés en plus du numéro OCS : par ex. numéro de portable ou externe, comme celui d'un téléphone analogique au domicile du télétravailleur.

Lorsque le poste est appelé tous les autres appareils ou Clients dont les numéros sont enregistrés sonnent simultanément.

'Dual Forking' assure ainsi l'intégration intégrale de l'OC-Softclients au PBX innovaphone.

Pour l'utilisation d'OCS avec le PBX innovaphone cela signifie que les fonctions Dual Forking et CSTA sont supportées par des passerelles et TSIP. Il en résulte :

- Affichage des informations d'état du PBX dans l'OCS-Client
- OCS en tant qu'interface CTI pour téléphones IP innovaphone
- Intégration des fonctions UM de Microsoft Exchange

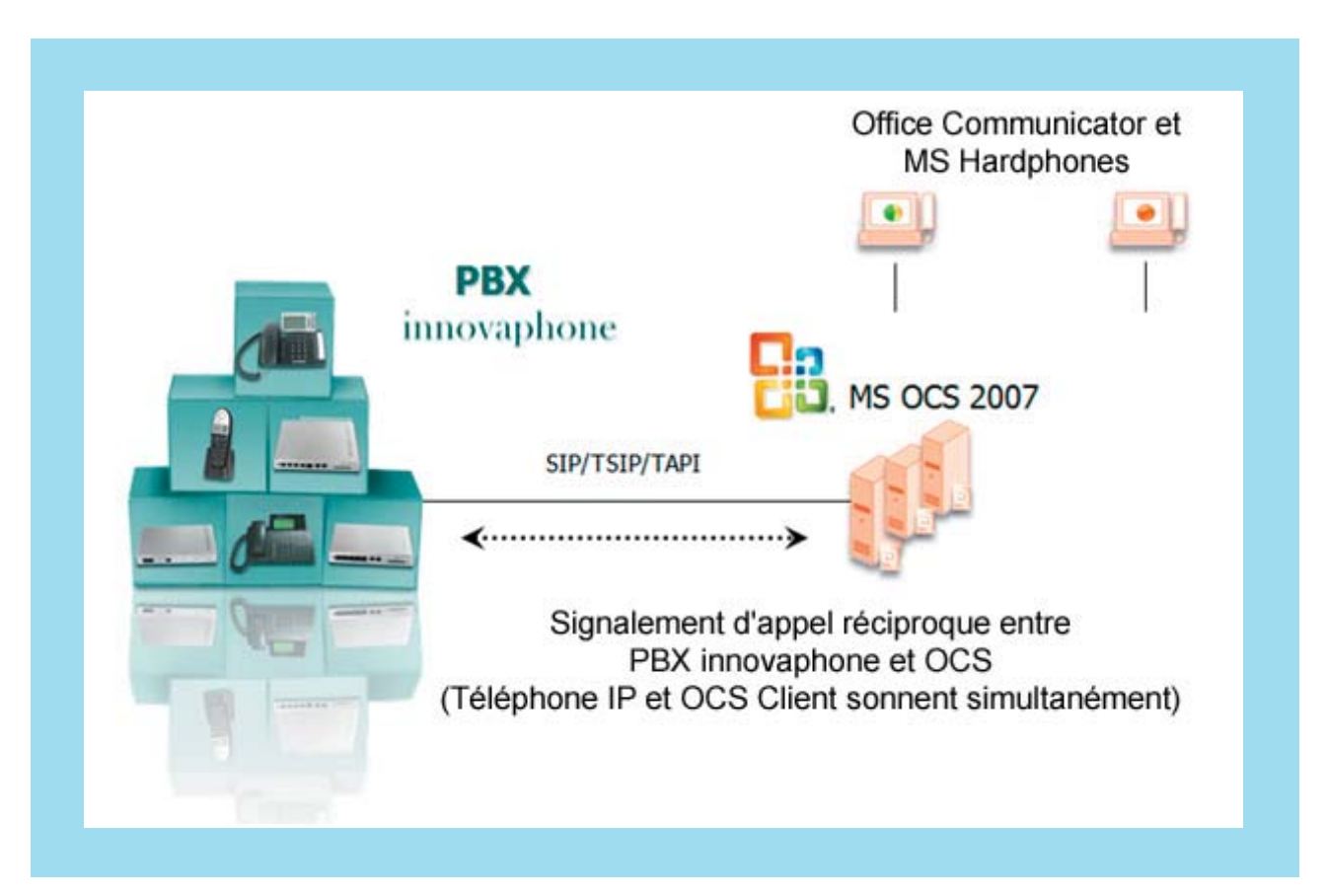

**Illustration 18: Intégration de Microsoft OCS**

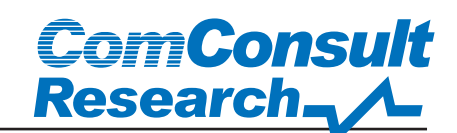

### Application pratique dans le laboratoire ComConsult

#### Concept

Pour tester les nouvelles fonctions évoquées précédemment, un scénario correspondant a été élaboré dans le laboratoire ComConsult. 2 caractéristiques ont été choisies à titre d'exemple comme objet des tests: d'une part la nouvelle fonctionnalité Présence et d'autre part l'intégration de Microsoft Exchange 2007 en tant que service UM.

#### Scénario en laboratoire

Le central téléphonique IP302 formait la base du scénario, avec comme firmware utilisé la version "8.00 hotfix1". Les modèles IP55 et IP240 constituaient les terminaux. Quelques terminaux SNOM 360 ont été ajoutés pour les tests d'interopérabilité. Tous les modèles étaient alimentés via Switch PoE. De plus, le central IP302 faisait office, ici, de serveur DHCP et de passerelle RNIS pour le Break-Out dans le réseau téléphonique public. Le terminal DECT IP55 était enregistré sur la station DECT IP1200 correspondante. Pour représenter le couplage à la solution Microsoft Unified Messaging, un Microsoft Server 2008

a été installé en tant que Domain Controller, ainsi qu' Exchange 2007 sur une plateforme Microsoft Hyper-V.

#### Mise en service et administration

Après la mise en service de l'appareil, toutes les étapes ont pu être effectuées sur l'interface Management basée web. Ce faisant il n'y eut aucune limitation quant au choix du Browser ; en plus du support obligatoire d'Internet Explorer, Mozilla Firefox (testé avec la version 3.6) est également supporté. Le fait d''avoir renoncé aux Java-Applets et autres Browser-Plugins assure compatibilité et facilité de maintenance du système.

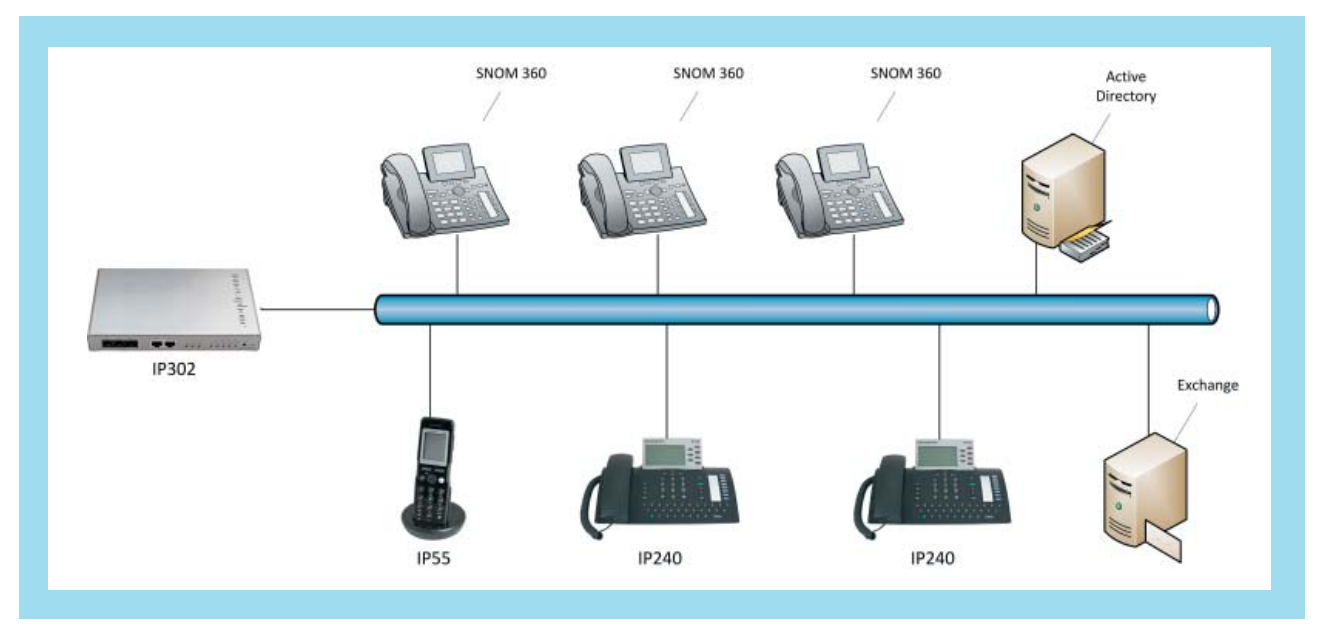

**Illustration 19: Scénario en laboratoire**

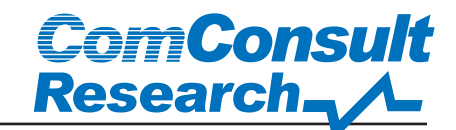

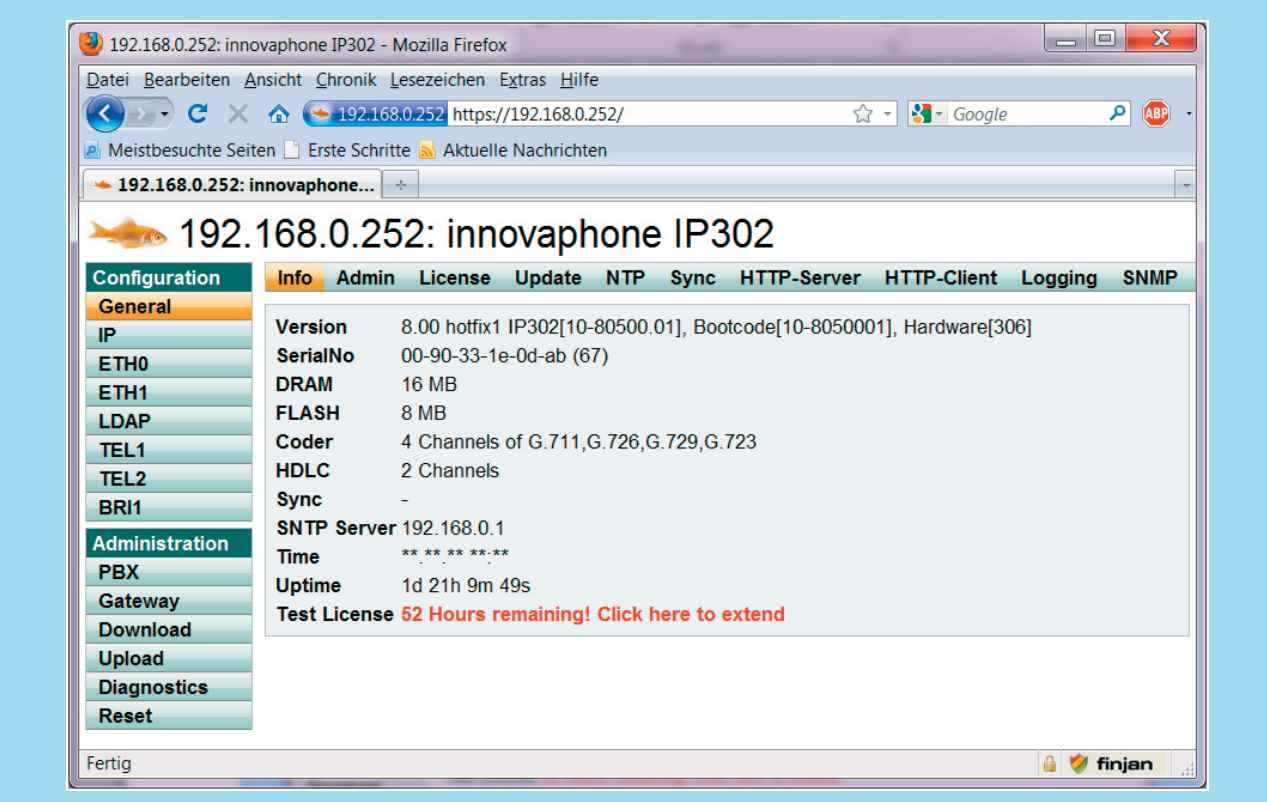

#### **Illustration 20: Administration basée Web: Page d'index IP302**

La structure claire de l'interface web per-

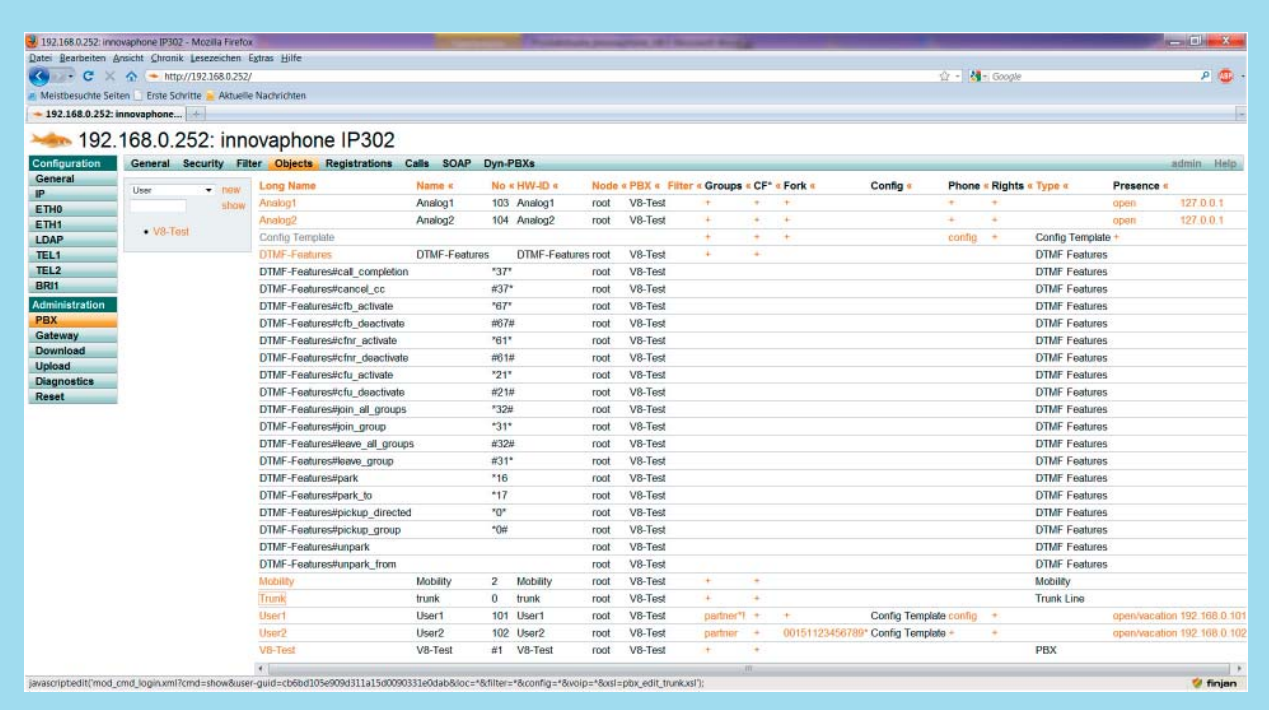

#### **Illustration 21: Objets configurés pour le scénario en laboratoire**

|   | <b>Preferences</b>          | <b>Call-Lists</b>        | <b>Directories</b>   | <b>Function-Keys</b> Recording   | <b>Reset</b>     |                          |     | Help |
|---|-----------------------------|--------------------------|----------------------|----------------------------------|------------------|--------------------------|-----|------|
| 2 | <b>Key Type</b><br>Presence | $\blacktriangledown$     | Label<br>no presence | Add Key<br>Key<br>$\overline{4}$ | <b>Type</b> Dial | $\overline{\phantom{a}}$ | Add |      |
| 3 | Partner                     | $\overline{\phantom{a}}$ | User <sub>2</sub>    |                                  |                  |                          |     |      |

**Illustration 22: Configuration des touches de fonction**

mettant une bonne vue d'ensemble web reste un point positif. L'illustration 20 présente une capture d'écran de la page index de l'interface web. Elle est identique sur le central téléphonique, la station de base DECT ainsi que sur les terminaux. Il n'est donc pas nécessaire de s'entrainer sur d'autres interfaces d'administration.

Toutes les données utilisateur sont listées sous la rubrique Objets, les utilisateurs supplémentaires, passerelles, systèmes DECT, accès au réseau opérateur et fonctionnalités sont également définis par des objets correspondants. L'illustration 21 présente le tableau des objets du scénario en laboratoire.

Lors de l'installation, l'administrateur est assisté par une documentation (anglais) très complète, ainsi qu'un service Wiki sur le site http://wiki.innovaphone.com accessible aussi par un lien vers la fonction interne «help».

#### Mise en pratique

Conformément au problème posé, deux terminaux IP240 ont tout d'abord été configurés pour la fonctionnalité Présence. Ainsi les touches correspondantes des téléphones ont-elles été définies pour la mise en place du statut de disponibilité ainsi que pour l'affichage du statut de disponibilité de l'utilisateur via une touche directe.

Pour la fonction Présence les six états de

base n'ont pas été modifiés (travaille, en vacances, pause déjeuner, absent, en réunion, sans indication)

**Com Consult** 

**Research**.

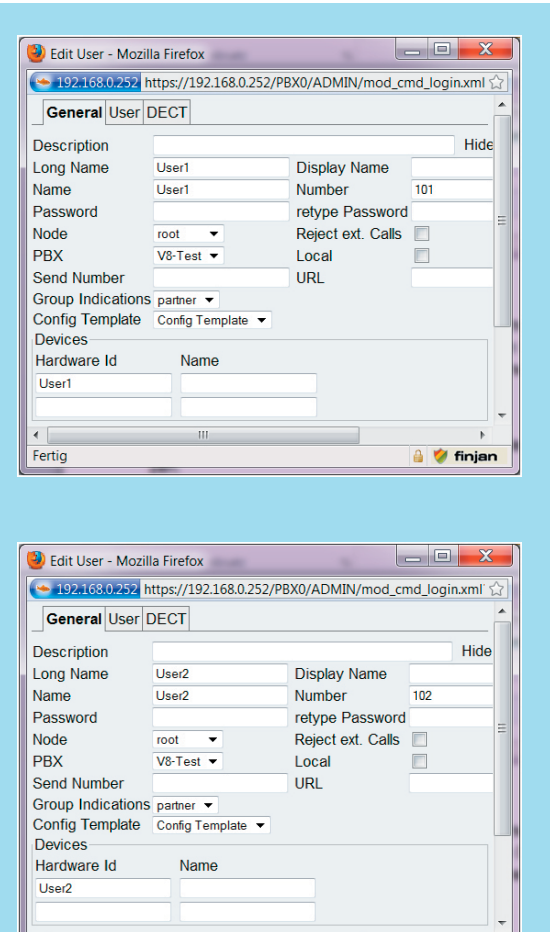

**Illustration 23: Configuration de la participation à un groupe**

 $\frac{4}{2}$  Fertig

**finjan** 

En outre, les configurations Présence correspondantes ont été effectuées sur le PBX pour les utilisateurs concernés. Un groupe commun a donc été installé pour les utilisateurs autorisés à échanger des informations sur l'état de disponibilité. Il existe, de surcroît, deux états à l'intérieur d'un groupe, en fonction que l'on souhaite recevoir passivement des informations ou émettre activement ses propres informations Présence.

Ensuite, il fallut procéder au redémarrage des téléphones pour réaliser les modifications de la configuration. Les configurations du téléphone (touche directe, touche d'état) ont toutes pu être administrée à distance à partir de l'interface web du PBX.

Le deuxième problème consistait à l'installation de Microsoft Exchange 2007 en tant que solution Unified Messaging et Fax Server. Cette possibilité a été prise en considération parce qu'on rencontre souvent Exchange en tant que service E-Mail dans un grand nombre d'entreprises. Pour mettre cela en pratique, il fallut procéder à un certain nombre d'adaptation de la configuration au niveau du système innovaphone. Tout d'abord un objet passerelle local à été créé, en tant que cible en mesure de prendre les appels pour les utilisateurs, en cas d'injoignabilité ou de signal occupé.

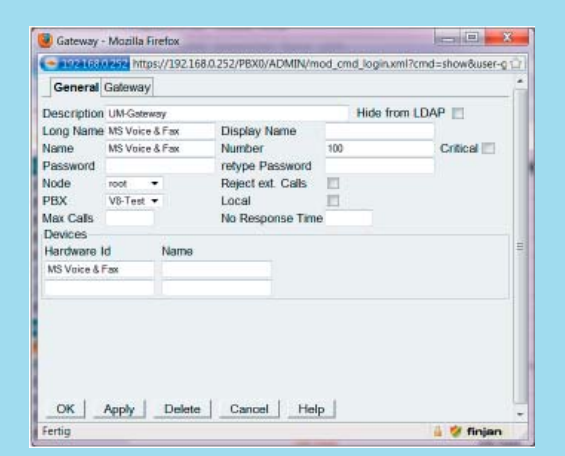

#### **Illustration 24: Configuration Voicemail de la passerelle locale**

Parallèlement à cette cible locale, il fallut bien sûr également installer la cible réelle. A cet effet, il fallut quitter l'environnement de l'objet PBX pour approcher des passerelles.

Ce qui est important ici, c'est l'installation de TSIP en tant que protocole de liaison pour la signalisation vers Exchange et le support de FAX avecT.38.

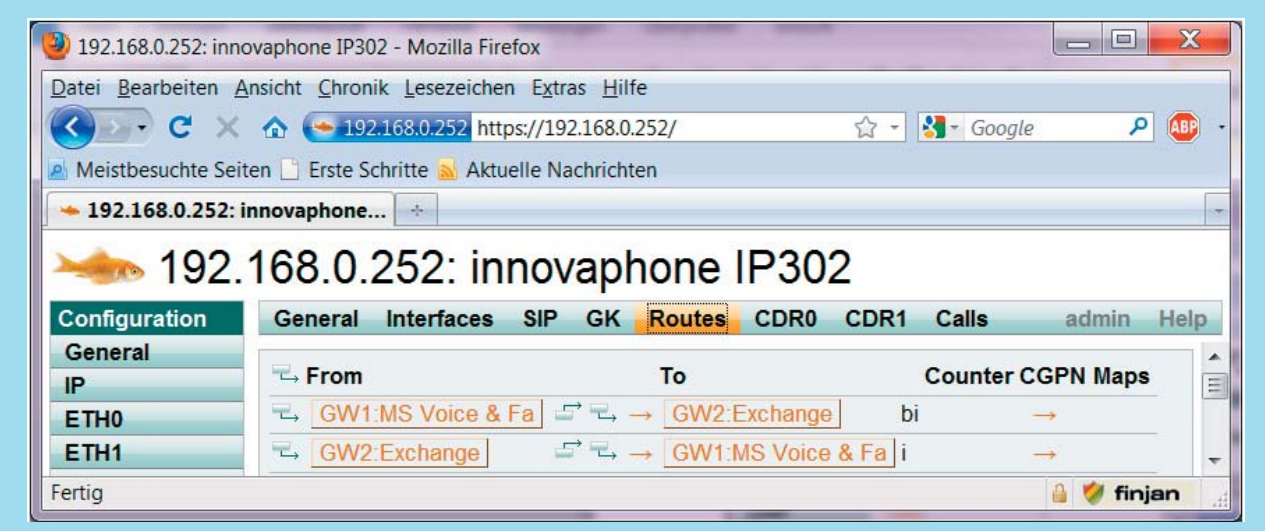

#### **Illustration 25: Call Routing**

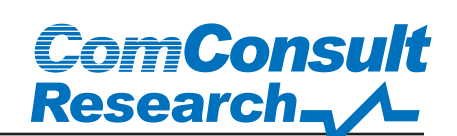

## **ComConsult** Research

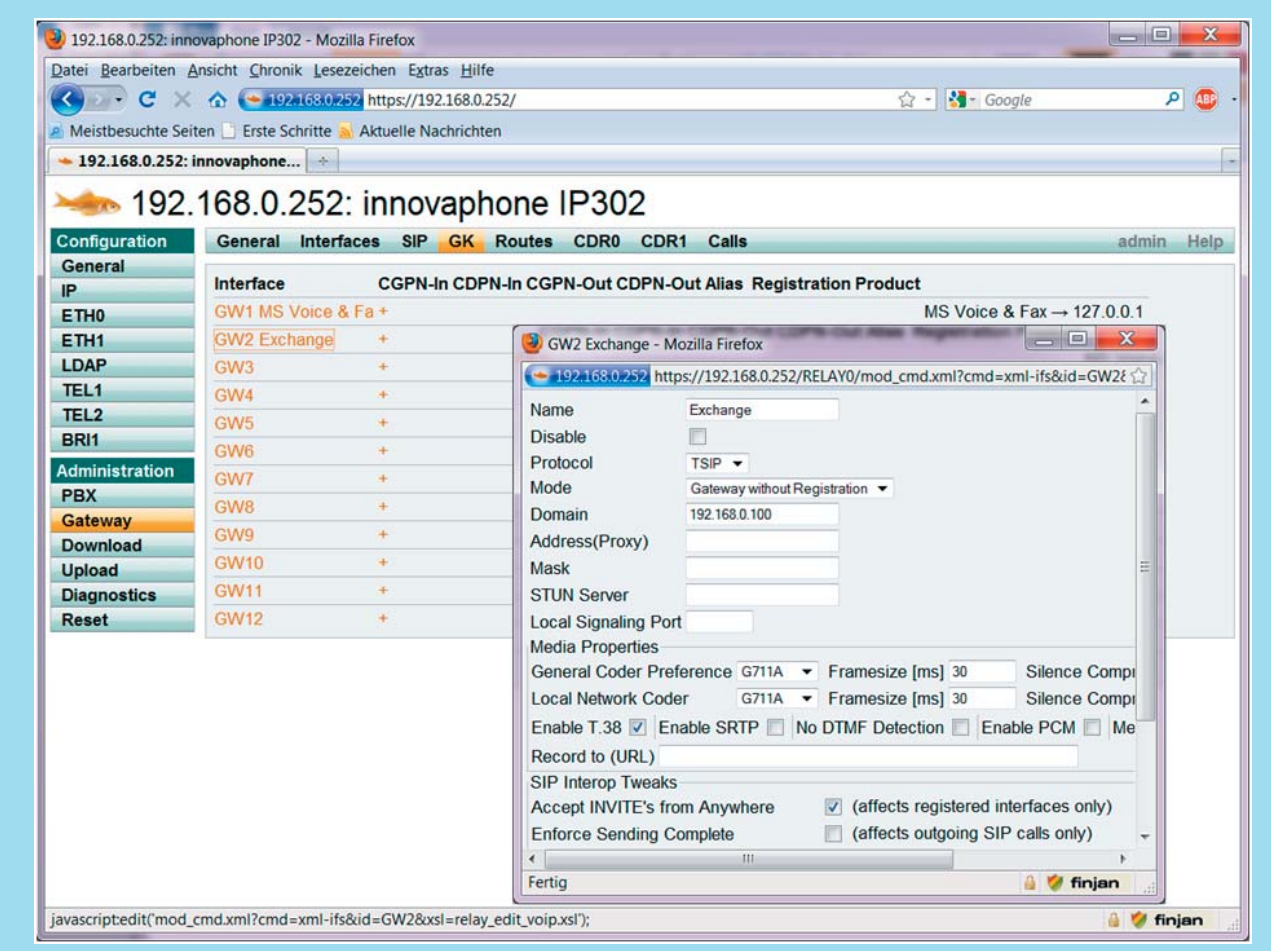

**Illustration 26: Exchange en tant que cible passerelle** 

La dernière étape d'une installation réussie consistait en la mise à disposition de routages d'appels correspondants entre PBX et système UM.

L'Interopérabilité entre Exchange et le PBX innovaphone est réalisée via SIP/QSIG.

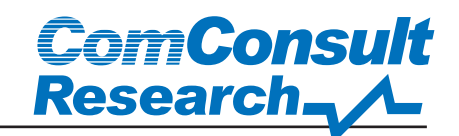

### Conclusion

La solution innovaphone laisse une bonne impression générale. Les produits sont techniquement convaincants. Le jugement positif concerne l'équipement matériel comme logiciel. Cette bonne impression générale est renforcée par la qualité élevée de la documentation, mise à disposition, entre autres, par un service wiki très actuel.

Les points faibles de la solution innovaphone sont certainement les lignes de produits hétérogènes pour les terminaux. Ces points particuliers sont à relever:

pas d'affichage à haute résolution ou couleur. Impossibilité d'étiqueter les touches de fonction au moyen de l'écran LCD.

Selon les informations fournies par innovaphone, une nouvelle ligne de terminaux sera présentée en 2011, qui mettra fin aux points faibles mentionnés.

La mention très bien est attribuée à la possibilité de fonctionnement parallèle de terminaux SIP et H.323.

Résumé des points positifs:

- + utilisation constante des standards ouverts: SIP, H.323, LDAP, etc.,
- + architecture hardware convaincante : elle est robuste et exempte d'éléments rotatifs tels que ventilateurs et disques durs,
- + alimentation via PoE de tous les appareils avec possibilité d'alimentation redondante du central via blocs d'alimentation supplémentaires,
- + tous les centraux téléphoniques sont simultanément passerelles vers PSTN via RNIS,
- + interface web homogène et judicieusement structurée,
- + tous les critères de sécurité SIP tels que SIP/TLS et SRTP sont supportés,
- + évolutivité élevée grâce à la flexibilité du concept multi-sites,
- + support d'ENUM,
- + administration centrale à distance,
- + fonctionnalité Présence<br>+ solution Mobility pour in
- solution Mobility pour intégration du portable
- + intégration facile de MS Exchange en tant que prestation UM

Un autre point positif est l'intégration de variantes simples de Voice-Mail et Interactive Voice Response (IVR), compris dans la livraison, mais qui n'ont pas fait l'objet d'une étude approfondie dans le cadre de cette analyse. Les solutions innovaphone peuvent être développées de manière fonctionnelle, grâce à un grand nombre de produits partenaires.

Dans l'ensemble, la solution innovaphone présente une solution très intéressante pour les PME et les entreprises qui ont un vaste réseau de filiales.

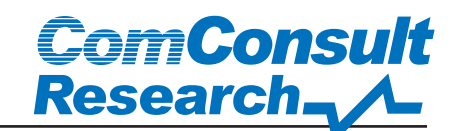

#### Table des illustrations

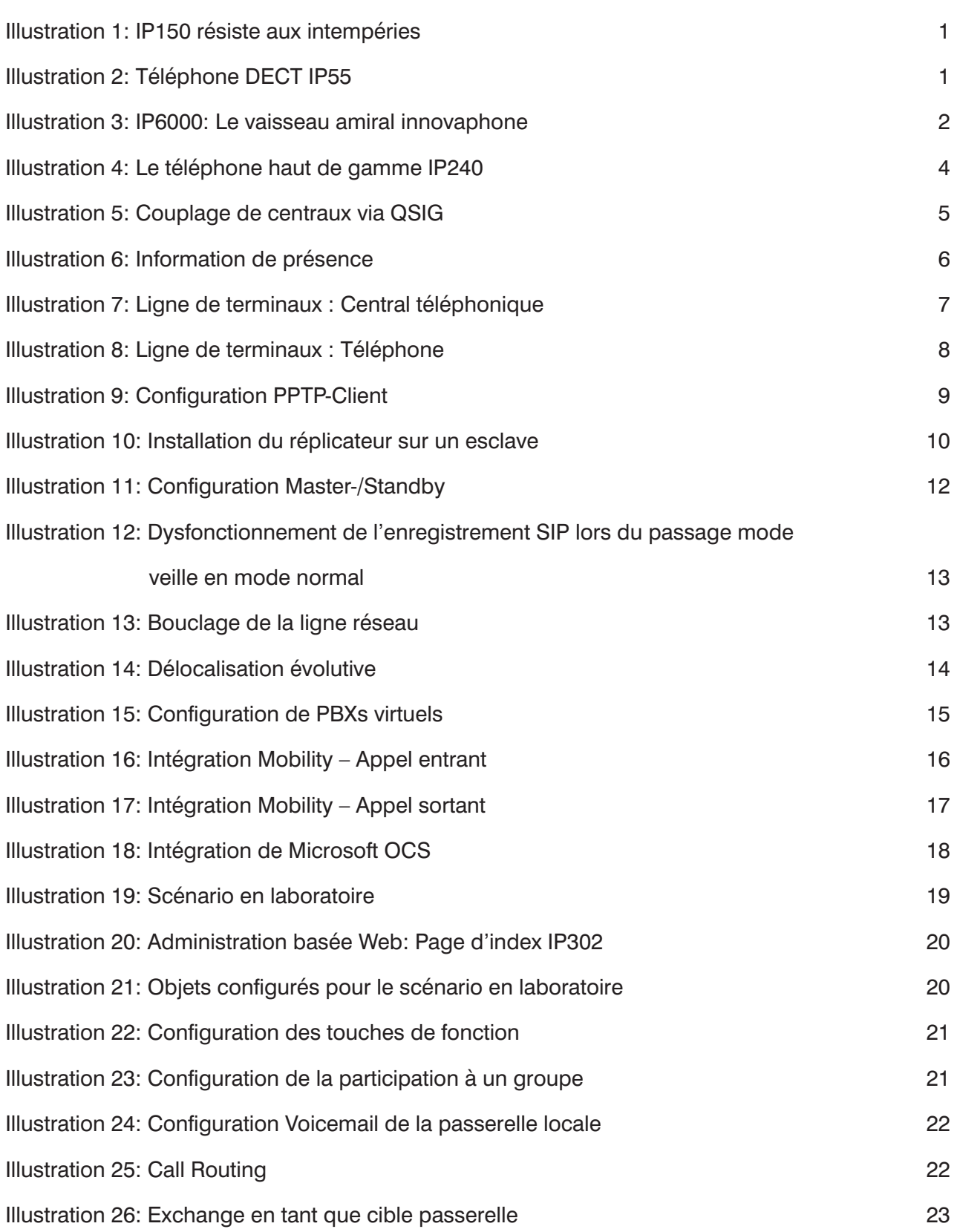

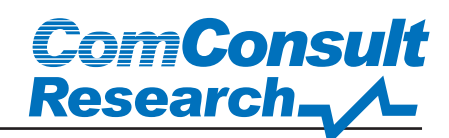

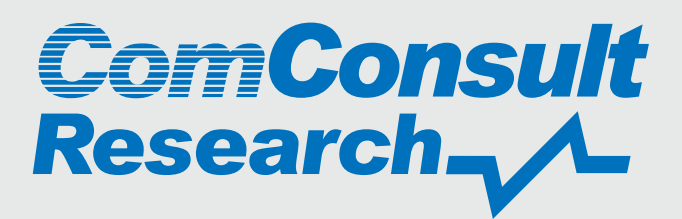

Pascalstraße 25 - 52076 Aachen Telefon 02408/955-400 - Fax 955-399 report@comconsult-research.com www.comconsult-research.de